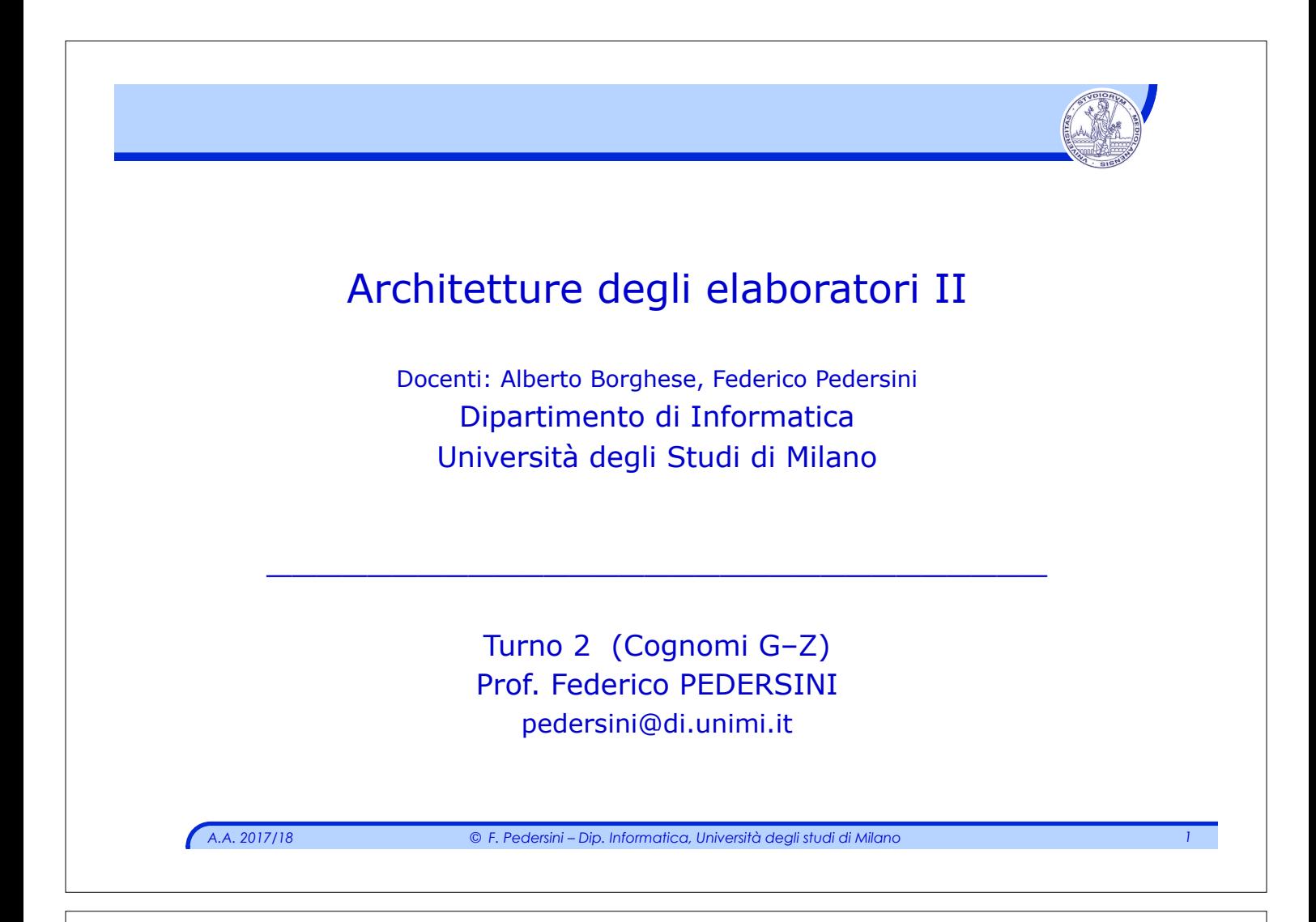

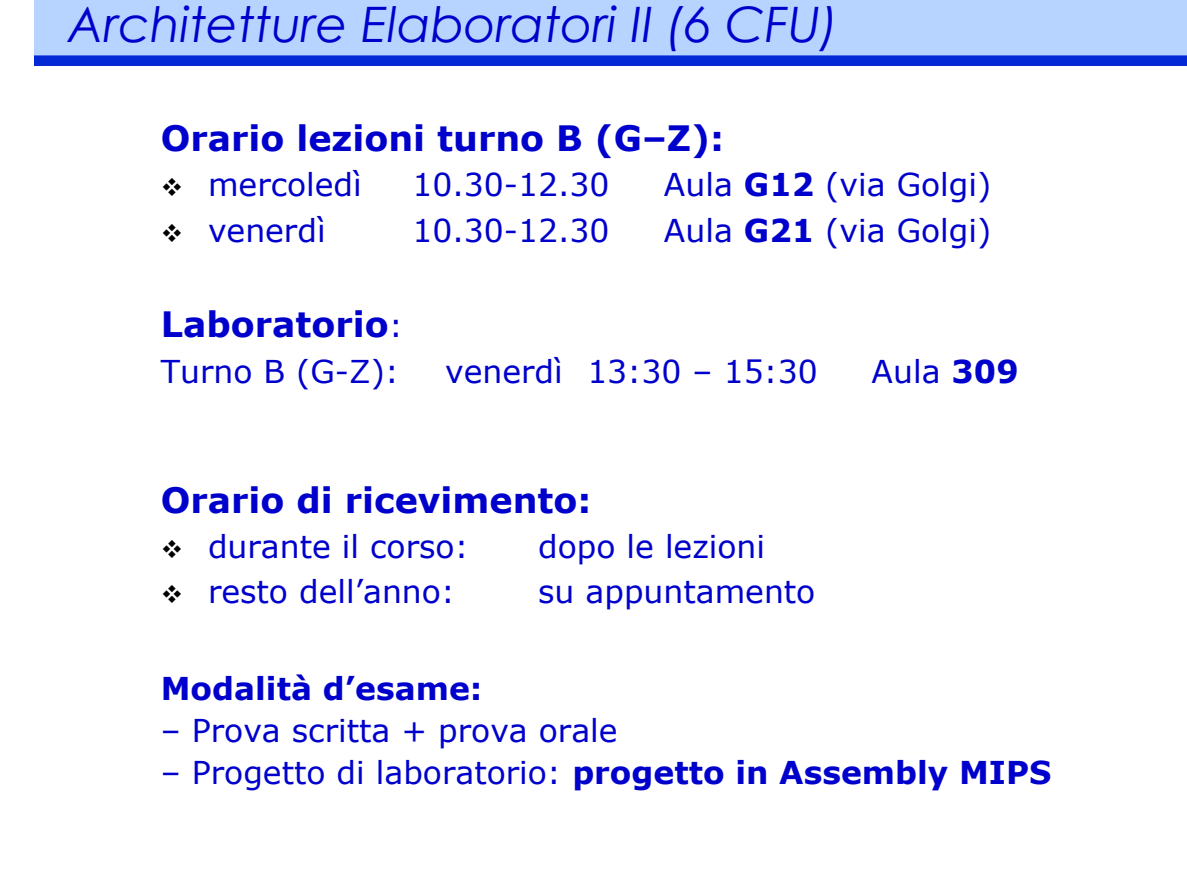

*A.A. 2017/18 © F. Pedersini – Dip. Informatica, Università degli studi di Milano 2* 

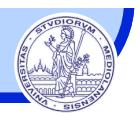

#### **MATERIALE DIDATTICO**

#### v **Appunti + slide**

- Ø Slide delle lezioni: homes.dsi.unimi.it/~pedersin/AE-INF.html
- $\triangleright$  Le slide da sole NON BASTANO!

#### v **Testo di riferimento:**

Edizione originale: D.A. Patterson, J.L. Hennessy, "Computer Organization & Design: The Hardware/Software Interface", Morgan Kaufmann, 2005.

Edizione in italiano: D.A. Patterson, J.L. Hennessy, "Struttura e Progetto dei Calcolatori",

Zanichelli, 2006

*A.A. 2017/18 © F. Pedersini – Dip. Informatica, Università degli studi di Milano 3* 

## *Obiettivo del corso*

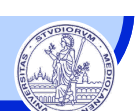

#### MISSIONE: capire come funziona un elaboratore elettronico

#### **LEZIONE**

Fondamenti di elettronica digitale

- $\triangleright$  Algebra di Boole
- $\triangleright$  Logica combinatoria
- $\triangleright$  Macchine sequenziali
- $\triangleright$  La CPU

#### Il linguaggio del calcolatore

- Ø Programmazione Assembly
- $\triangleright$  Linguaggio macchina

#### Come funziona un calcolatore moderno

- Ø **Strutture di CPU evolute**
- $\geq$  memorie (cache)
- $\triangleright$  I/O (bus, interrupt e DMA, ...)
- $\triangleright$  Architetture moderne (multiprocessore, multicore, GPU)

#### **LABORATORIO**

I.

Progettazione di circuiti digitali

**LOGISIM**: ambiente di progettazione e simulazione di circuiti digitali http://sourceforge.net/projects/circuit/

II. Programmazione CPU in Assembly

**SPIM**: ambiente di simulazione elaboratore con CPU MIPS32 http://spimsimulator.sourceforge.net

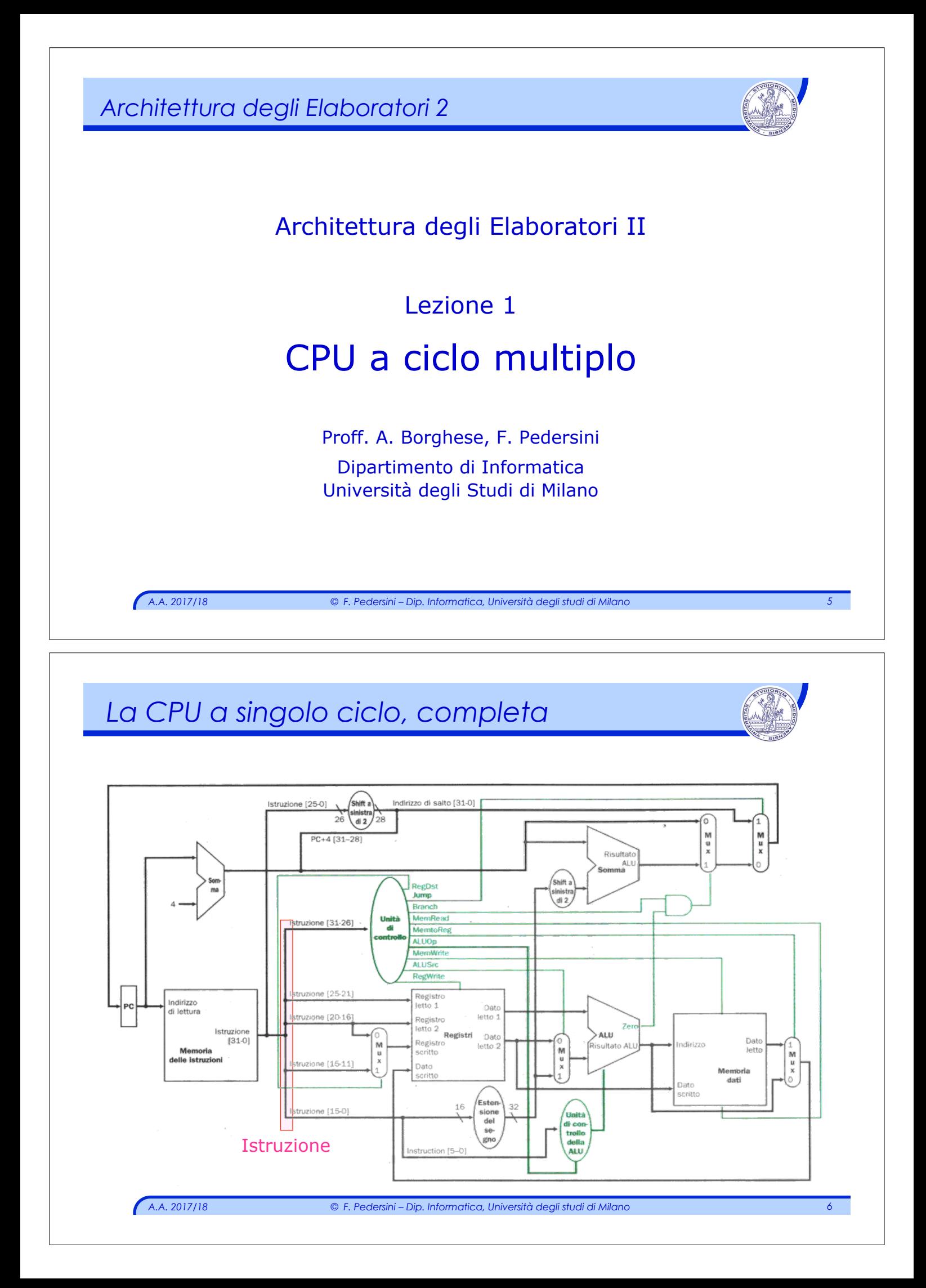

## *CPU a Ciclo singolo*

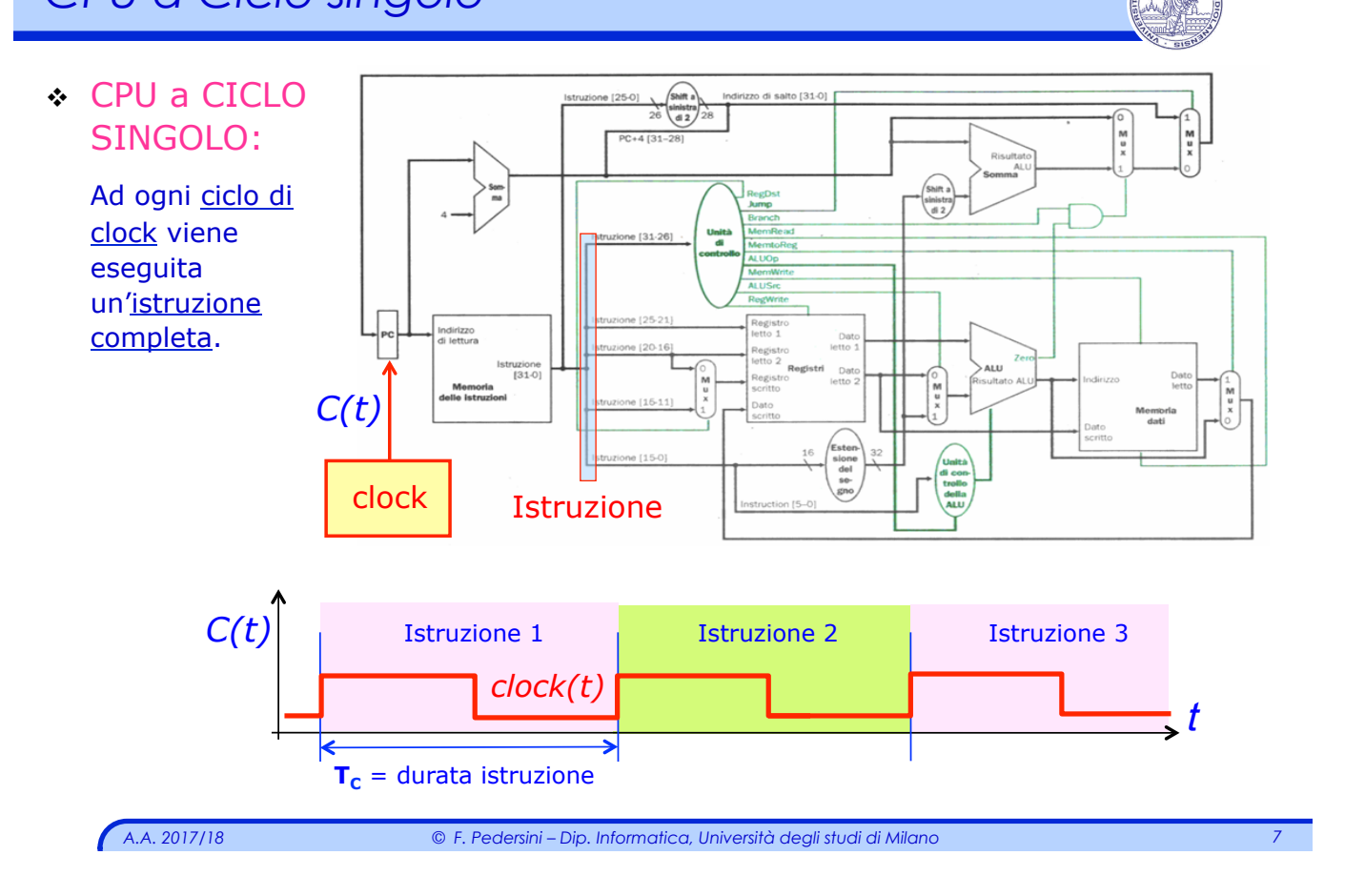

# *CPU singolo ciclo: caratteristiche*

#### Peculiarità: **semplicità**, di struttura e di funzionamento

- Ø Il segnale di CLOCK viene fornito solo al registro Program Counter
- Ø L' Unità di Controllo è una rete combinatoria

#### **Vantaggi:**

- Ø Semplicità circuitale e di funzionamento
- <sup>Ø</sup> Velocità di esecuzione, fissato TC: **1 istruzione** */* **ciclo di Clock**

#### **Limiti:**

Ø Utilizzo **non efficiente** delle risorse (3 ALU, 2 memorie) utilizzate più volte:

\_\_\_\_\_\_\_\_\_\_\_\_\_\_\_\_\_\_\_\_\_\_

- Memoria Istruzioni in fase di fetch, memoria Dati in fase di accesso memoria (**lw,sw**)
- ALU PC (fetch), ALU branch (decodifica), ALU principale operazioni/test (esecuzione)
- $\triangleright$  Tutte le istruzioni, semplici o complesse, durano sempre  $T_C$

*TC è dimensionato sul cammino critico dell'istruzione che dura di più*

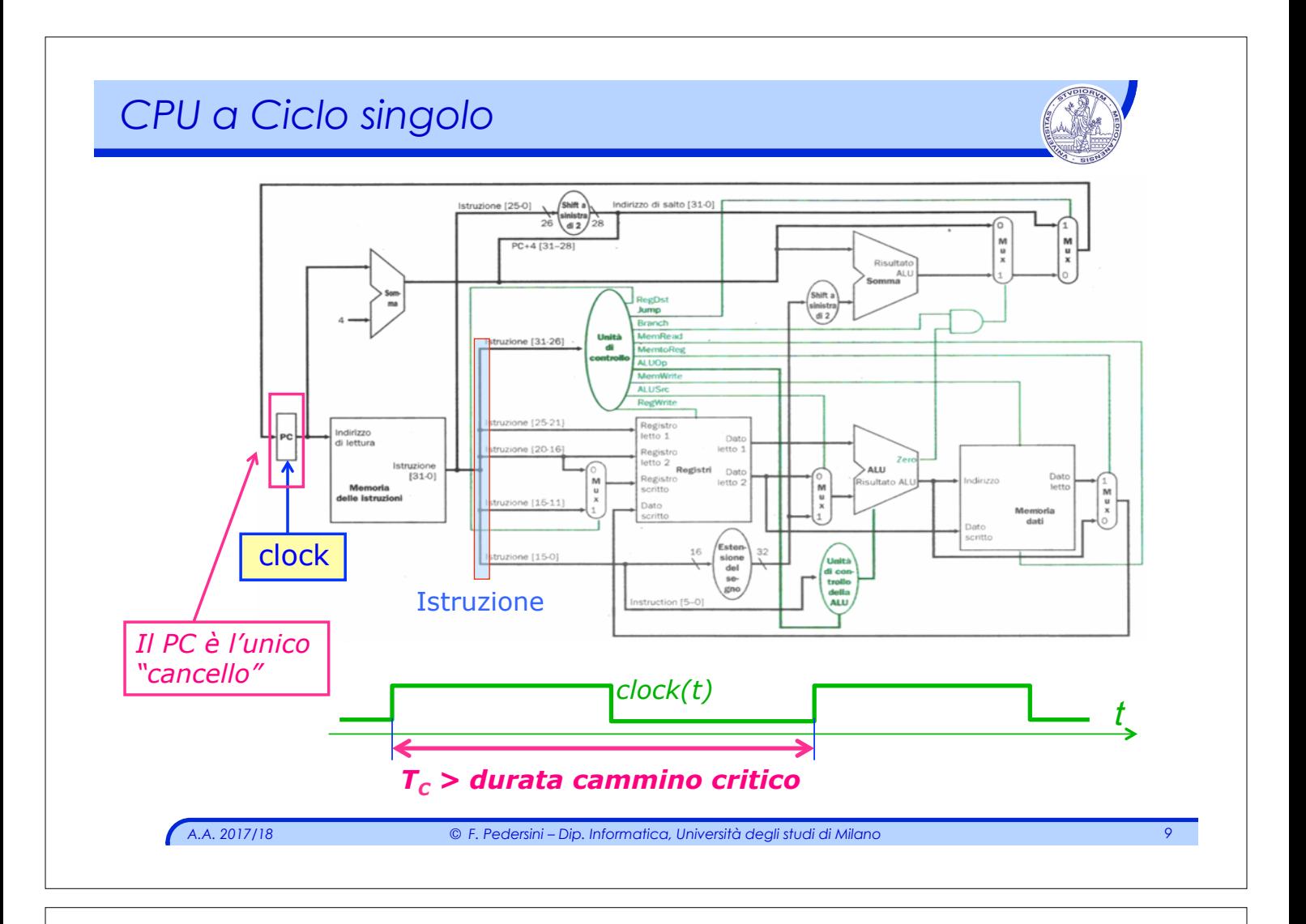

# *CPU a ciclo singolo: analisi prestazioni*

Qual è il **cammino critico** della **CPU singolo ciclo**?

#### **Ogni istruzione ha un datapath differente** è **cammino critico differente:**

- Ø **Aritmetico/Logica** (tipo R o I)
- Ø Lettura da memoria (**lw**)
- Ø Scrittura in memoria (**sw**)
- Ø Salto condizionato (**beq**)
- Ø Salto incondizionato (**j**)

#### **Cammino critico della CPU: quello massimo!**

# *Datapath – istruzione A/L tipo R*

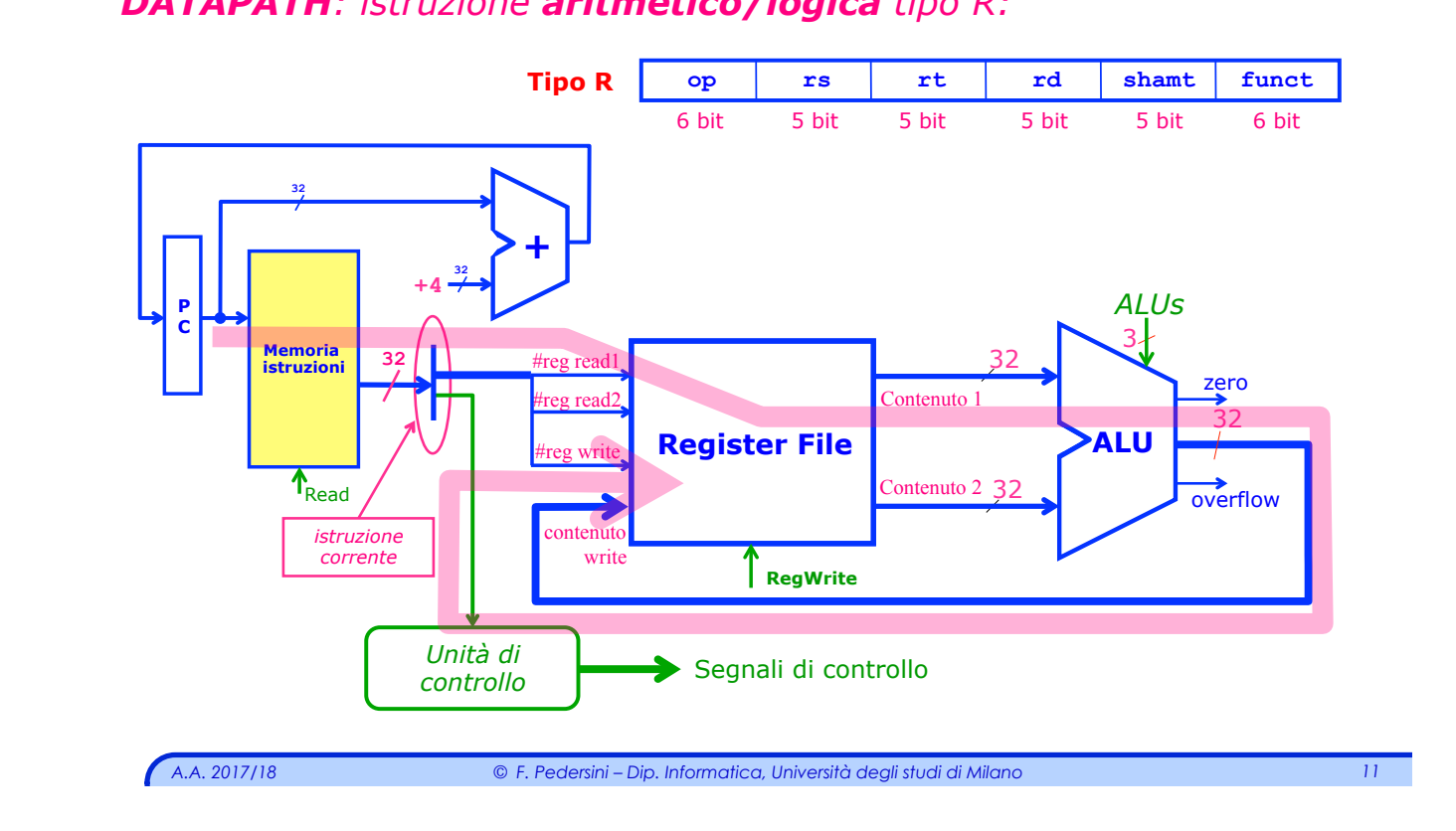

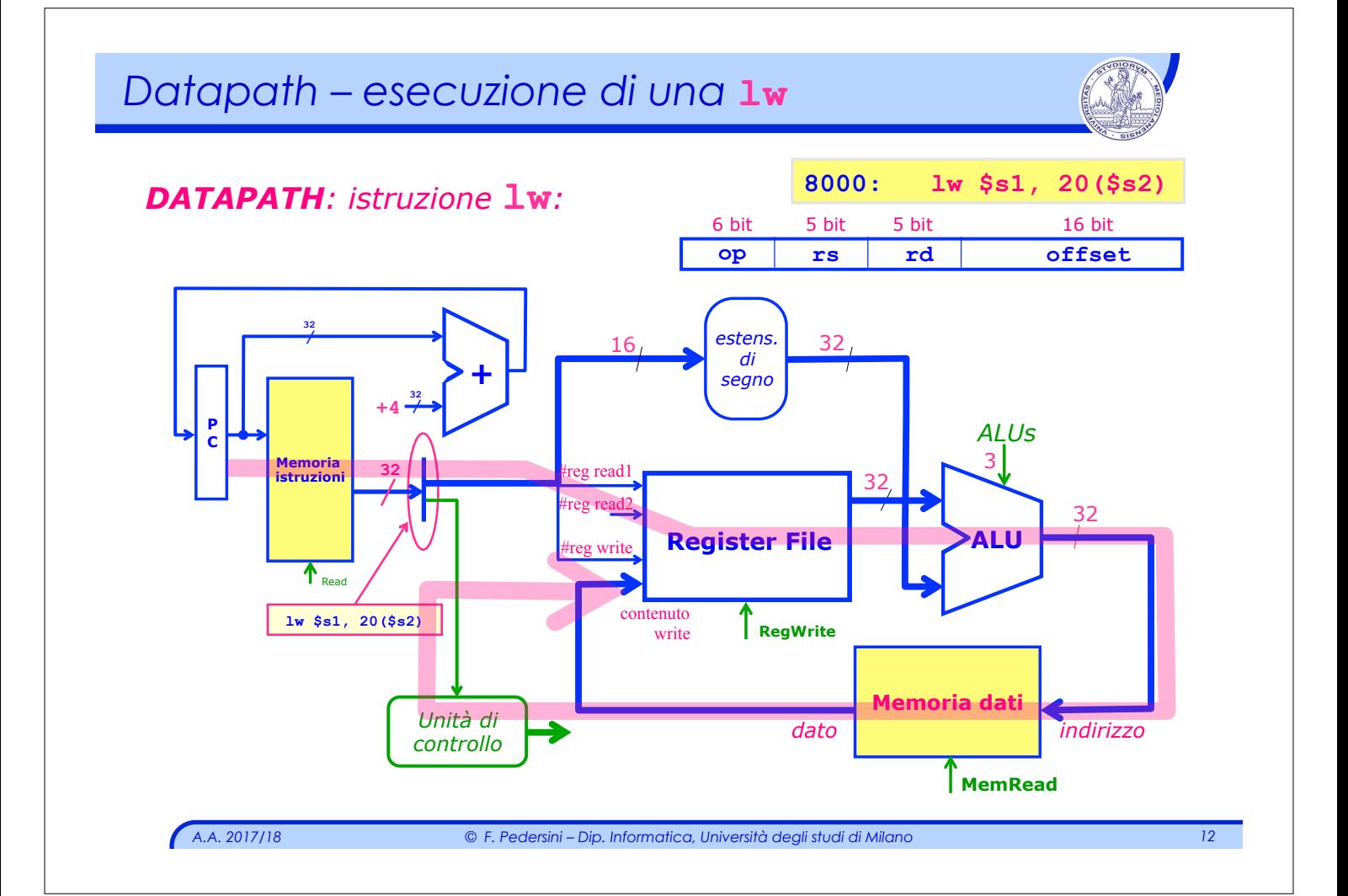

## *DATAPATH: istruzione aritmetico/logica tipo R:*

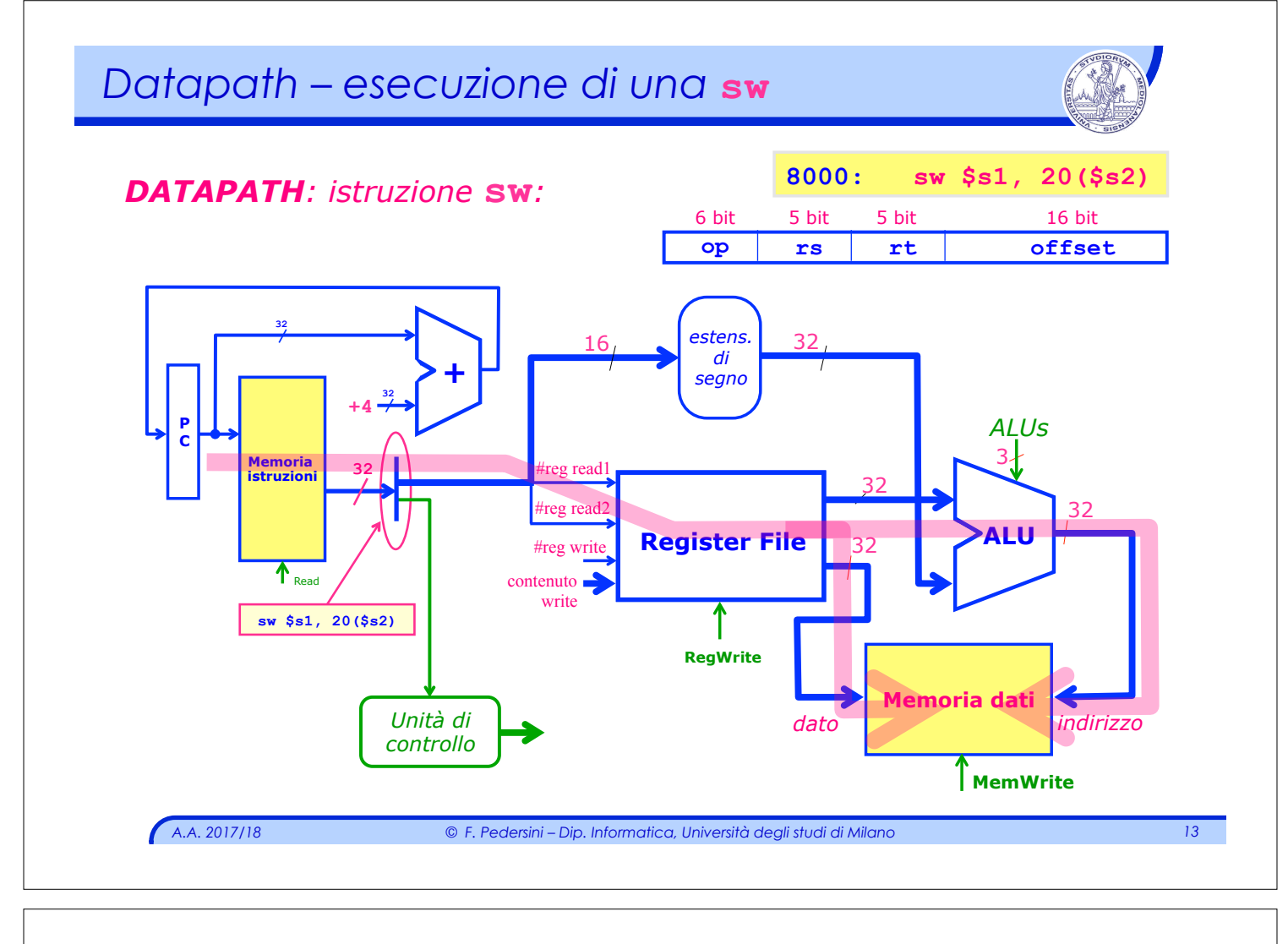

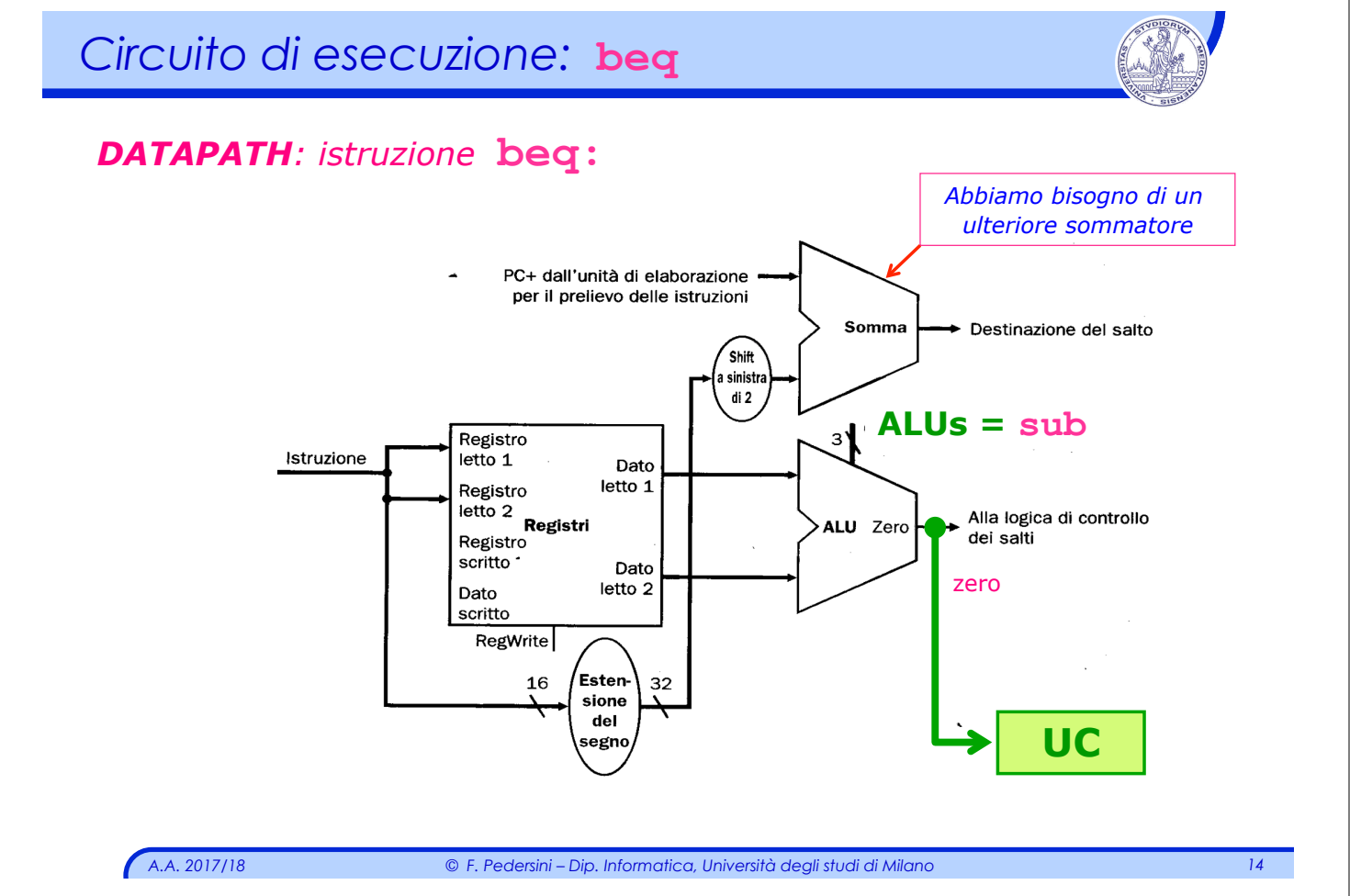

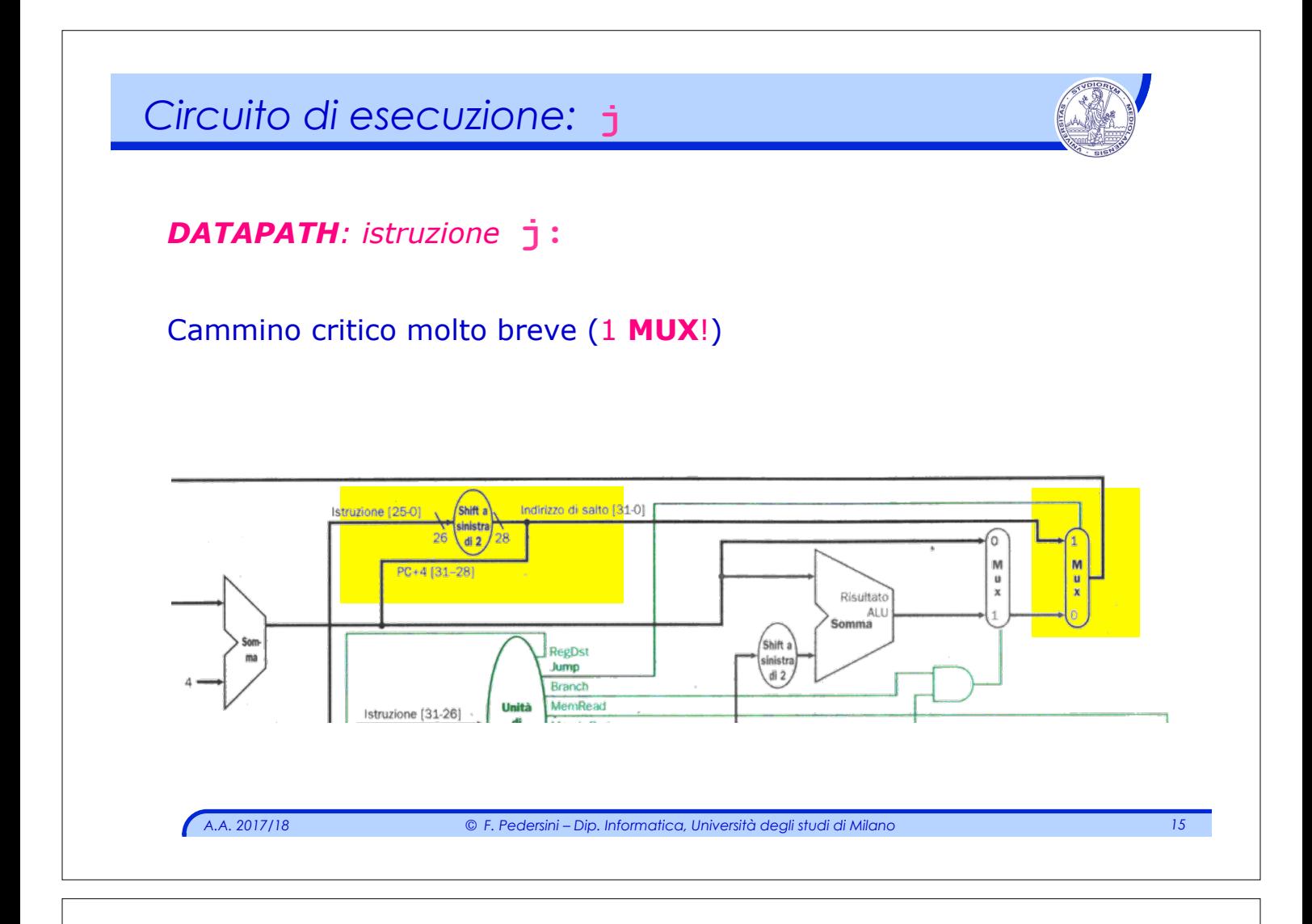

## *Esecuzione in un singolo ciclo di clock*

- $\cdot$  La **durata** del ciclo di **clock**  $T_c$  va dimensionata sul **caso peggiore**  $\rightarrow$  istruzione di maggior durata
	- à percorso logico più lungo (**cammino critico**)
	- Ø **Accesso memoria: 2 ns ALU e sommatori: 2 ns**
	- Ø **lettura/scrittura registri: 1 ns decodifica: 2 ns**
	- $\rightarrow$ tempi trascurabili per gli altri elementi della CPU
	- $\geq$  componenti indipendenti possono lavorare in parallelo

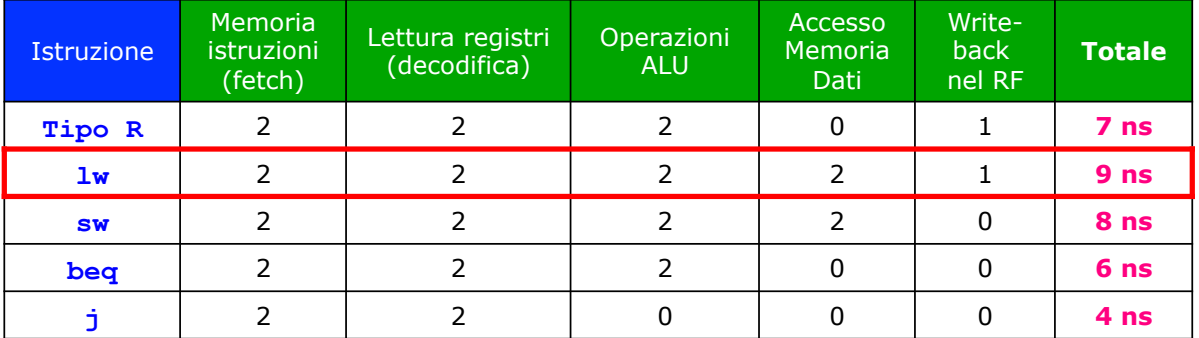

#### **Percorso più lungo: caricamento da memoria – lw**

*A.A. 2017/18 © F. Pedersini – Dip. Informatica, Università degli studi di Milano 16* 

## *Valutazione prestazioni: CPU a singolo ciclo*

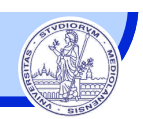

- v Nella CPU a singolo ciclo la durata delle istruzioni è costante, e pari alla durata massima necessaria
- v La durata delle istruzioni è maggiore della durata teorica media
	- $\geq$  In alcuni casi (caso II) decisamente maggiore della media pesata sulla durata delle istruzioni

La CPU a singolo ciclo è **inefficiente** (c'è uno spreco di tempo)

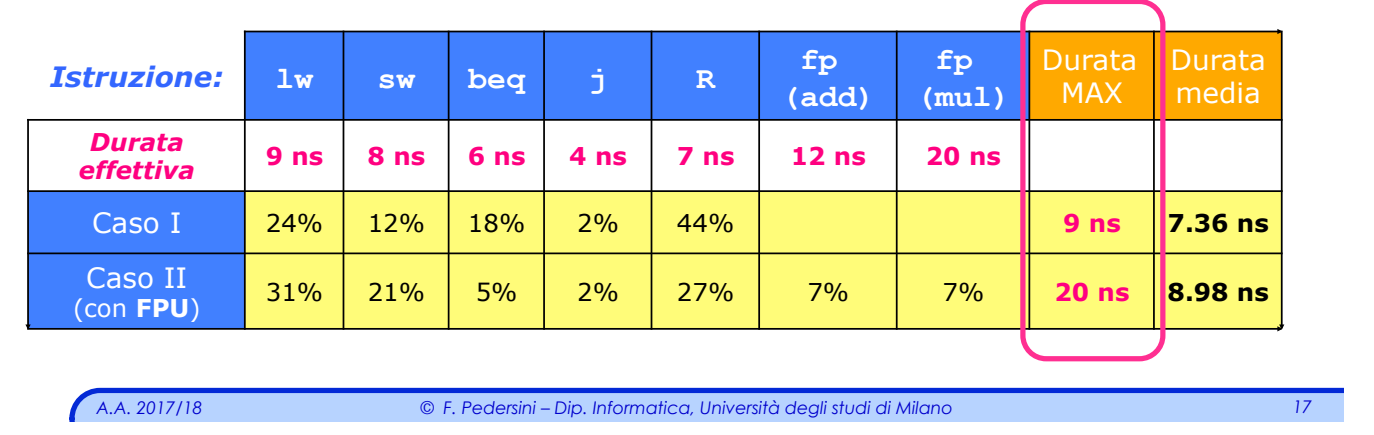

# *CPU multi-ciclo*

## Soluzione: **CPU a ciclo multiplo**

Idea di base: si spezza l'istruzione in **più passi parziali** 

- $\geq$  ciascun passo parziale impiega lo stesso tempo.
- v in un ciclo di clock viene eseguito un singolo passo parziale di istruzione (non l'intera istruzione)
- v le istruzioni possono durare un numero diverso di cicli di clock
- v Conseguenze:
	- Ø Diventa possibile riutilizzare le unità funzionali, in cicli di clock diversi
	- Ø Necessità di registri di memoria temporanea: devono memorizzare lo stato delle unità funzionali, cioè l'informazione che può servire ai passi successivi.
	- Ø L'unità di controllo diventa una FSM.
		- ✦ Nella CPU a singolo ciclo era una Rete Combinatoria

# *Valutazione prestazioni: CPU multi-ciclo*

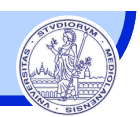

#### **CPU multi-ciclo:**

Ogni istruzione dura **solo il numero di cicli di clock necessario**

- $\geq$  Durata effettiva = media pesata della durata delle istruzioni
- Ø La CPU multi-ciclo consente una riduzione del tempo di esecuzione
- Ø Dipende dal tipo di programma (frequenza delle diverse categorie di istruzione)

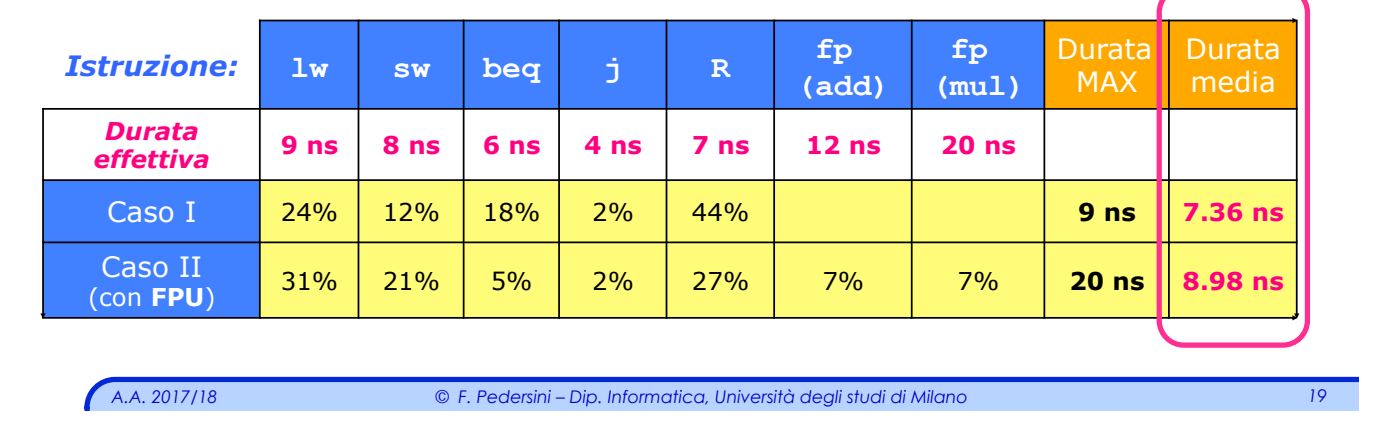

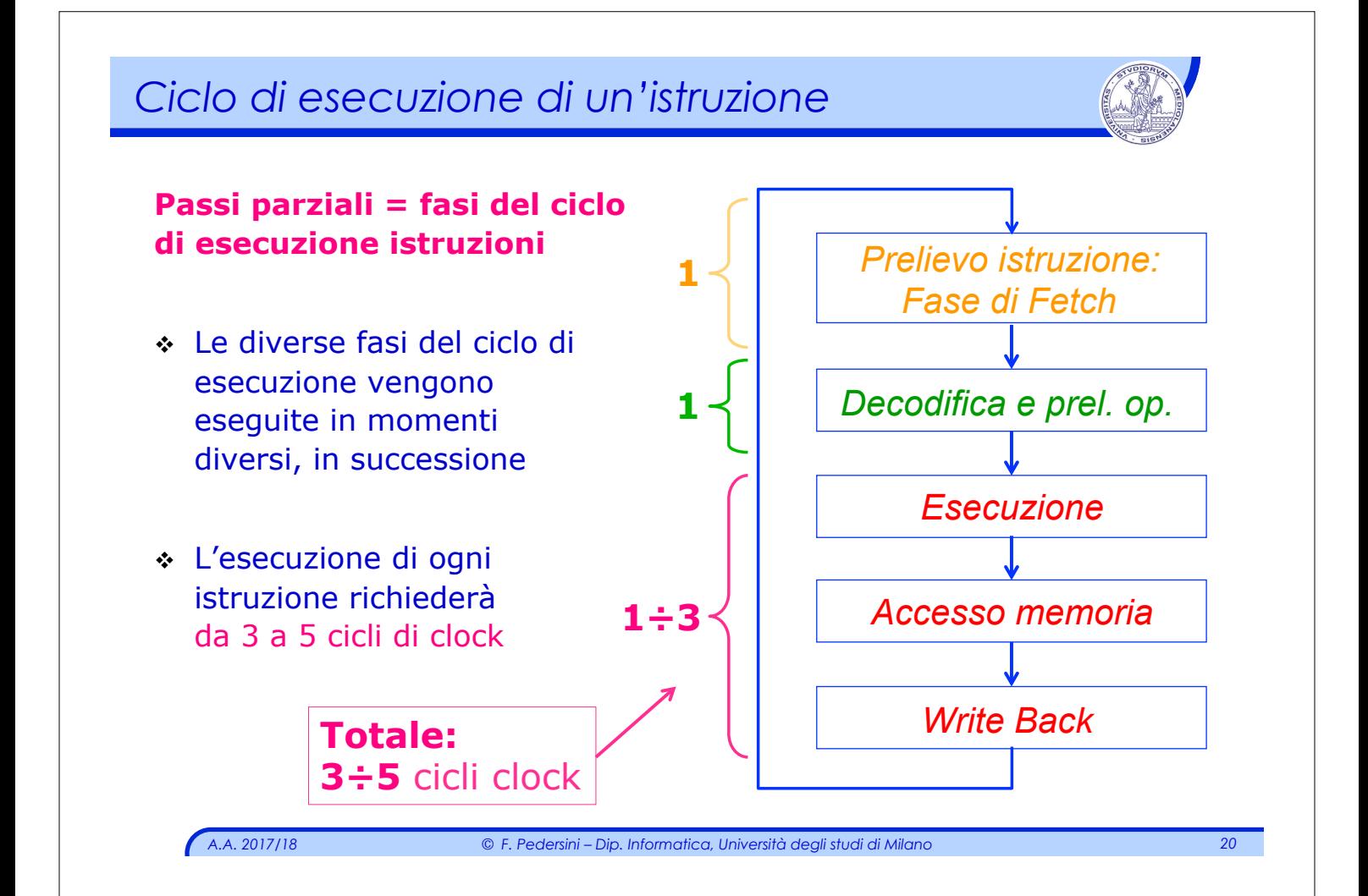

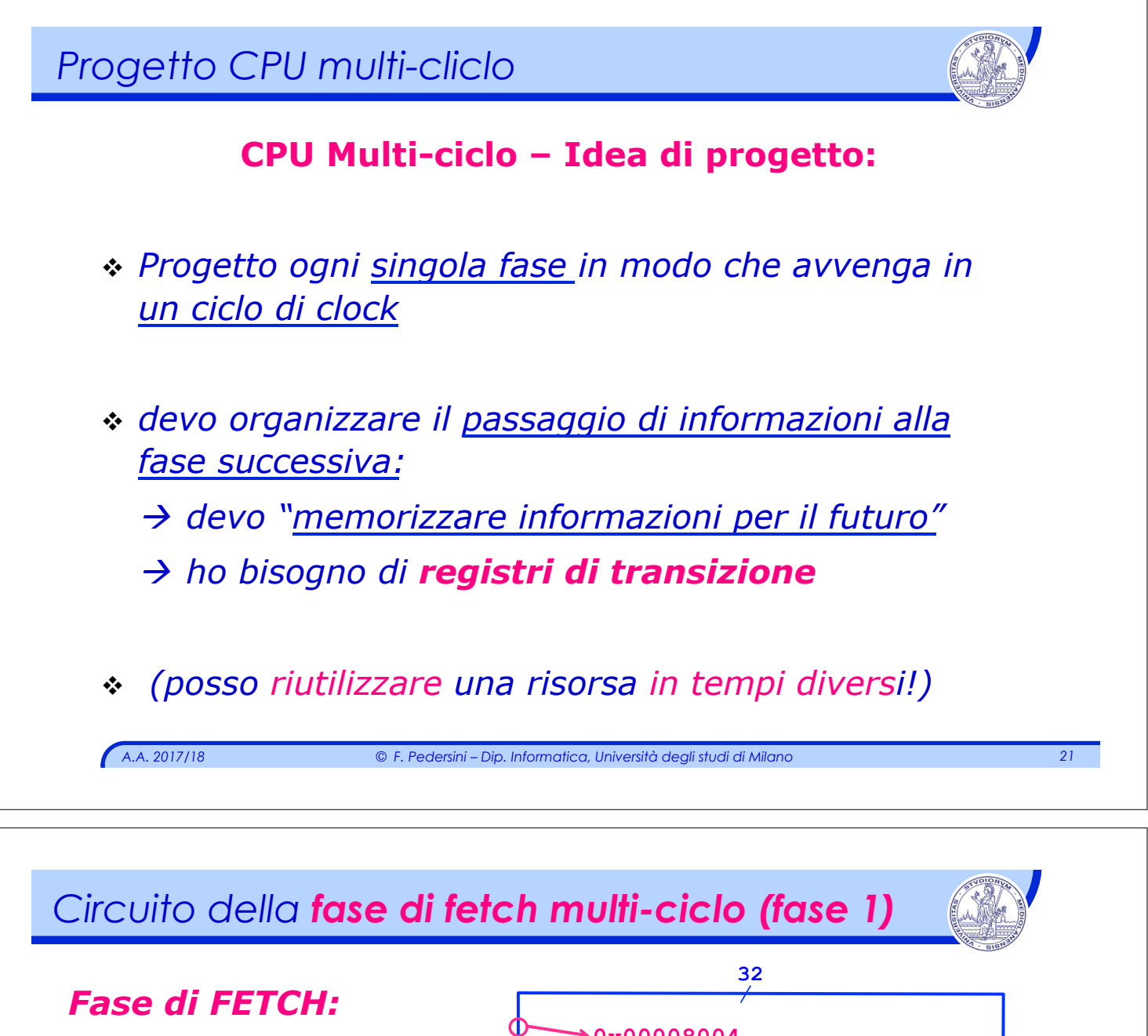

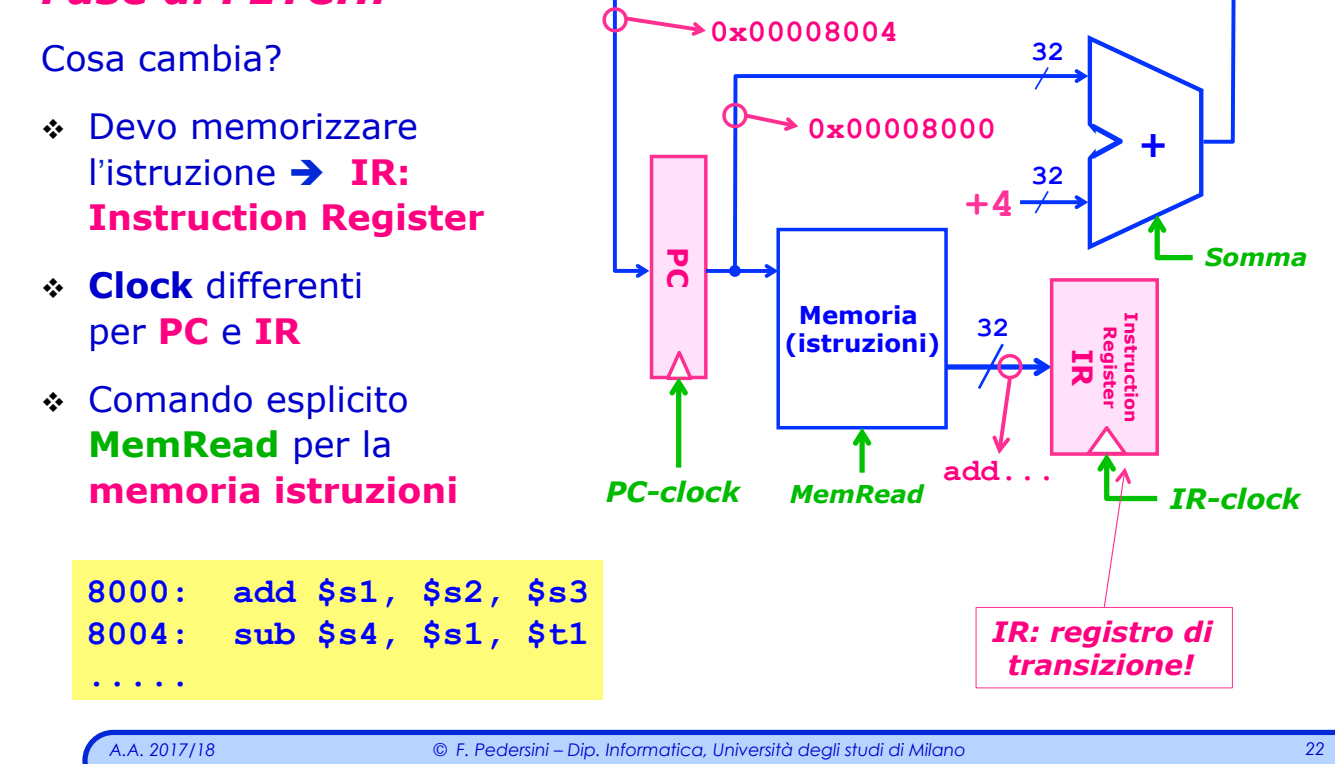

## *Sommario*  **Fasi successive al FETCH:**  Dalla fase successiva a quella di Fetch, consideriamo la situazione istruzione per istruzione: v Esecuzione multi-ciclo delle istruzioni A/L v Esecuzione multi-ciclo delle istruzioni **lw/sw** v Esecuzione multi-ciclo dei salti *A.A. 2017/18 © F. Pedersini – Dip. Informatica, Università degli studi di Milano 23 Decodifica e lettura dei registri (fase 2)*  1. Leggo l'istruzione e genero i segnali di controllo opportuni. 2. Leggo il contenuto dei registri. **8000: add \$s1, \$s2, \$s3 8004: sub \$s4, \$s1, \$t1 ..... Instruction Register** Instruction Register **#Reg read 1 RegRead 1** A **#Reg read 2** Register File: 32 registri #Reg write **RegRead 2** da 32 bit Contenuto Write **RegWrite** *Registri di transizione*unità di *Segnali di controllo*  controllo The image cannot be displayed. Your computer may not have enough memory to open the image, or the image may have been computer, and the image may have been computer, and then open the image may have been computer. again is the red x still appears, you may have to delete the image and then insert it again. *A.A. 2017/18 © F. Pedersini – Dip. Informatica, Università degli studi di Milano 24*

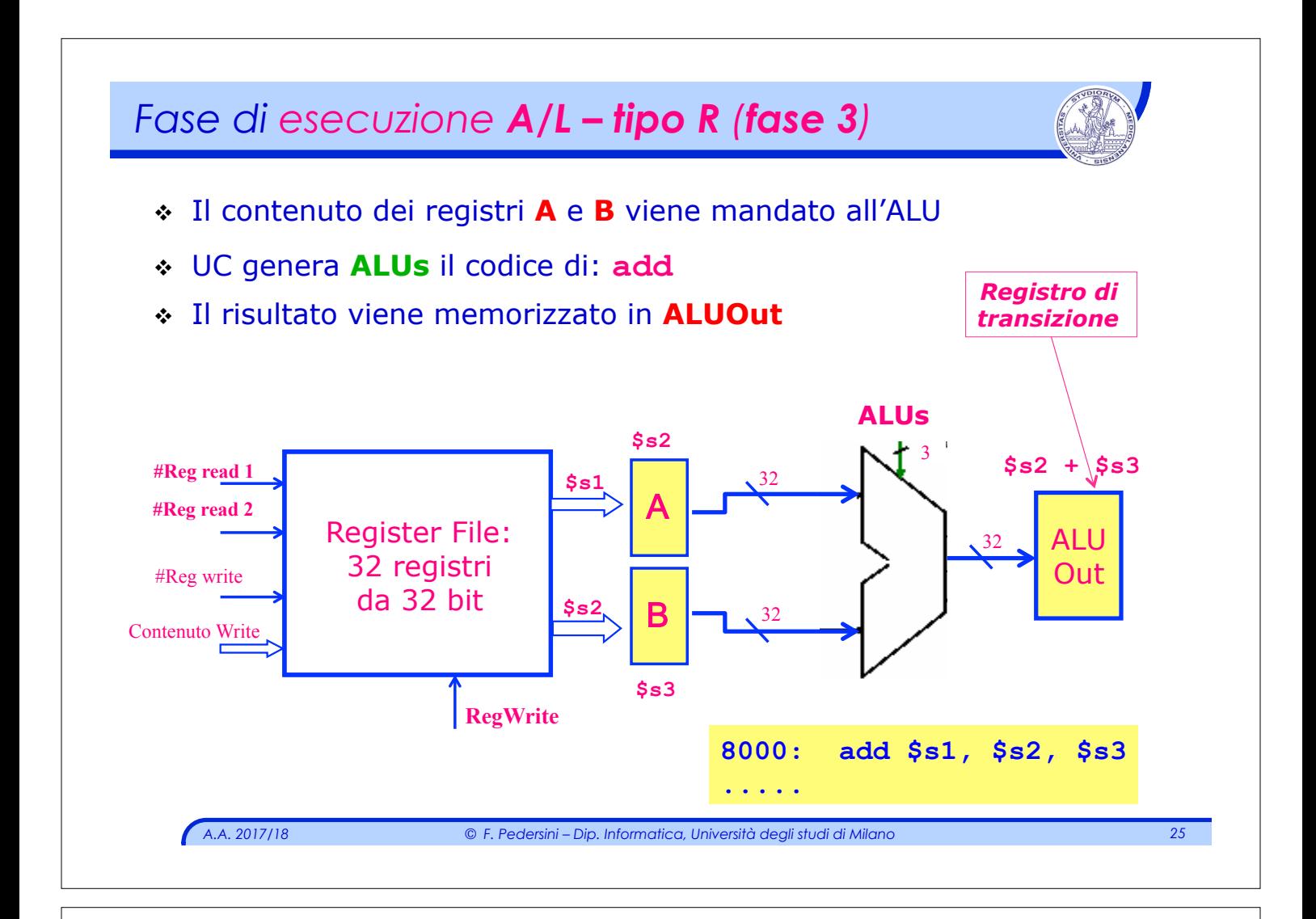

#### *Fase di esecuzione A/L – tipo I (fase 3)* v Il contenuto di **A** e l' **immediato** (su 32 bit) arrivano all'ALU <sup>v</sup> UC genera **ALUs** il codice di: **add** v Il risultato viene memorizzato in **ALUOut** IR **8000: addi \$s1, \$s2, 1**  16 32 Estensione Segno )ffset op rs rt Offset  $6\overline{\mathrm{J}}$  bit 5 bit 5 bit 16 bit  $ALUs =$ 3 **add \$s2**  $\#Reg \text{ read } 1$  **\$52** 32 A  $<$ \$s2> + 1 Register File: 32 registri 這 ALU  $\pm$ da 32 bit Out **1**  B 32 ß **\$s1** 浯 **Null RegWrite**

A.A. 2017/18

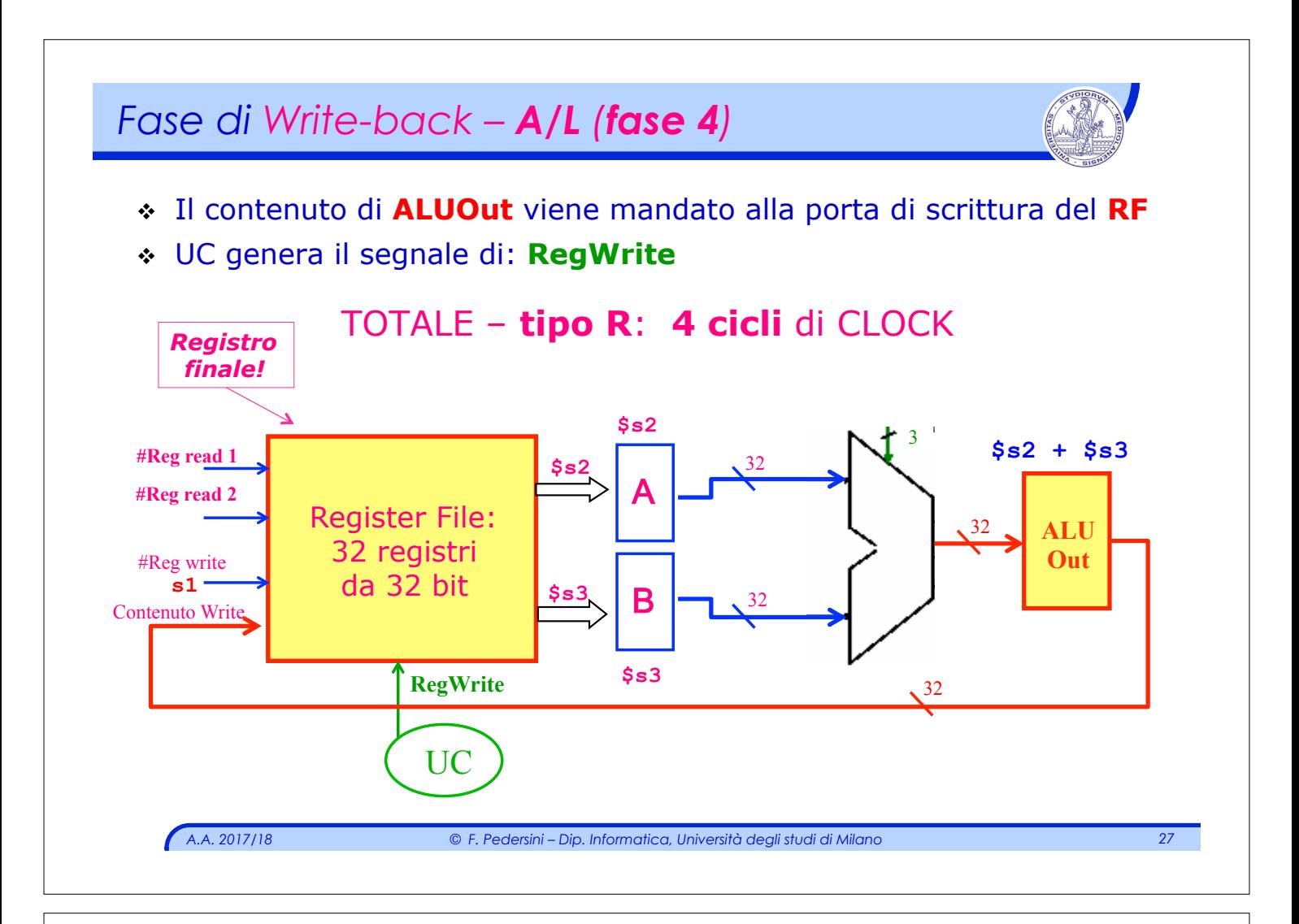

## *Sommario*

## **Fasi successive al FETCH:**

Dalla fase successiva a quella di Fetch, consideriamo la situazione istruzione per istruzione:

- v Esecuzione multi-ciclo delle istruzioni A/L
- v Esecuzione multi-ciclo delle istruzioni **lw/sw**
- v Esecuzione multi-ciclo dei salti

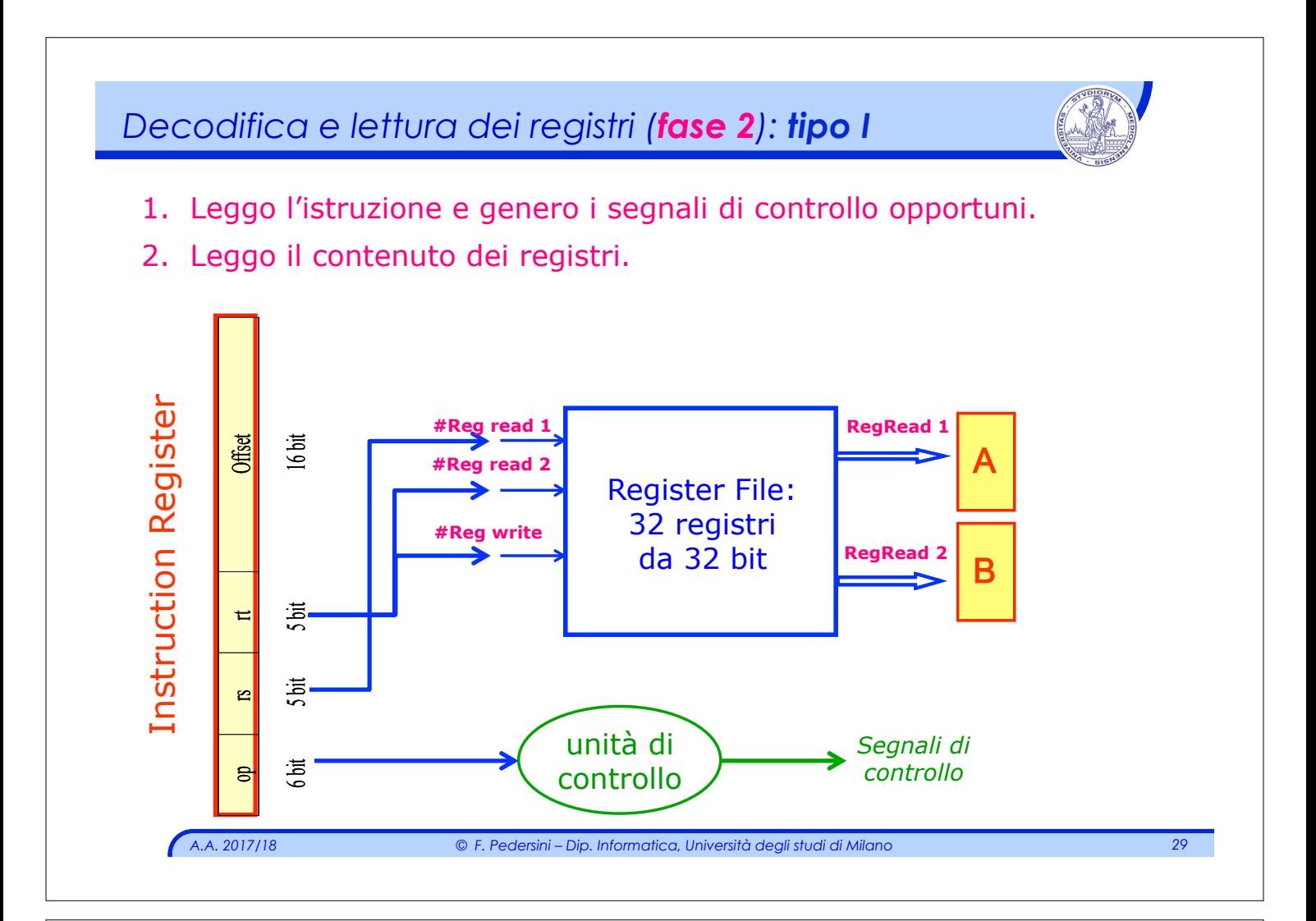

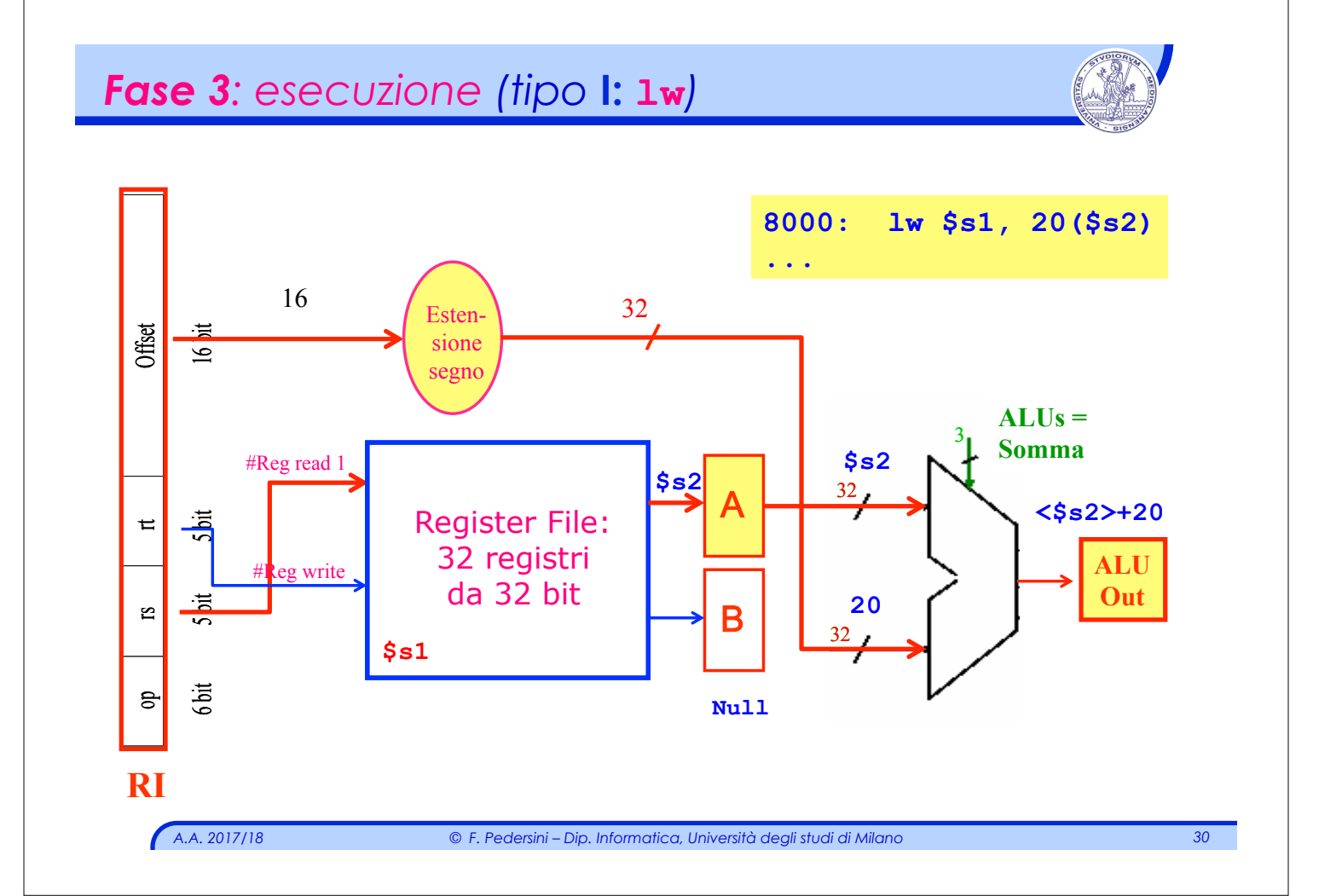

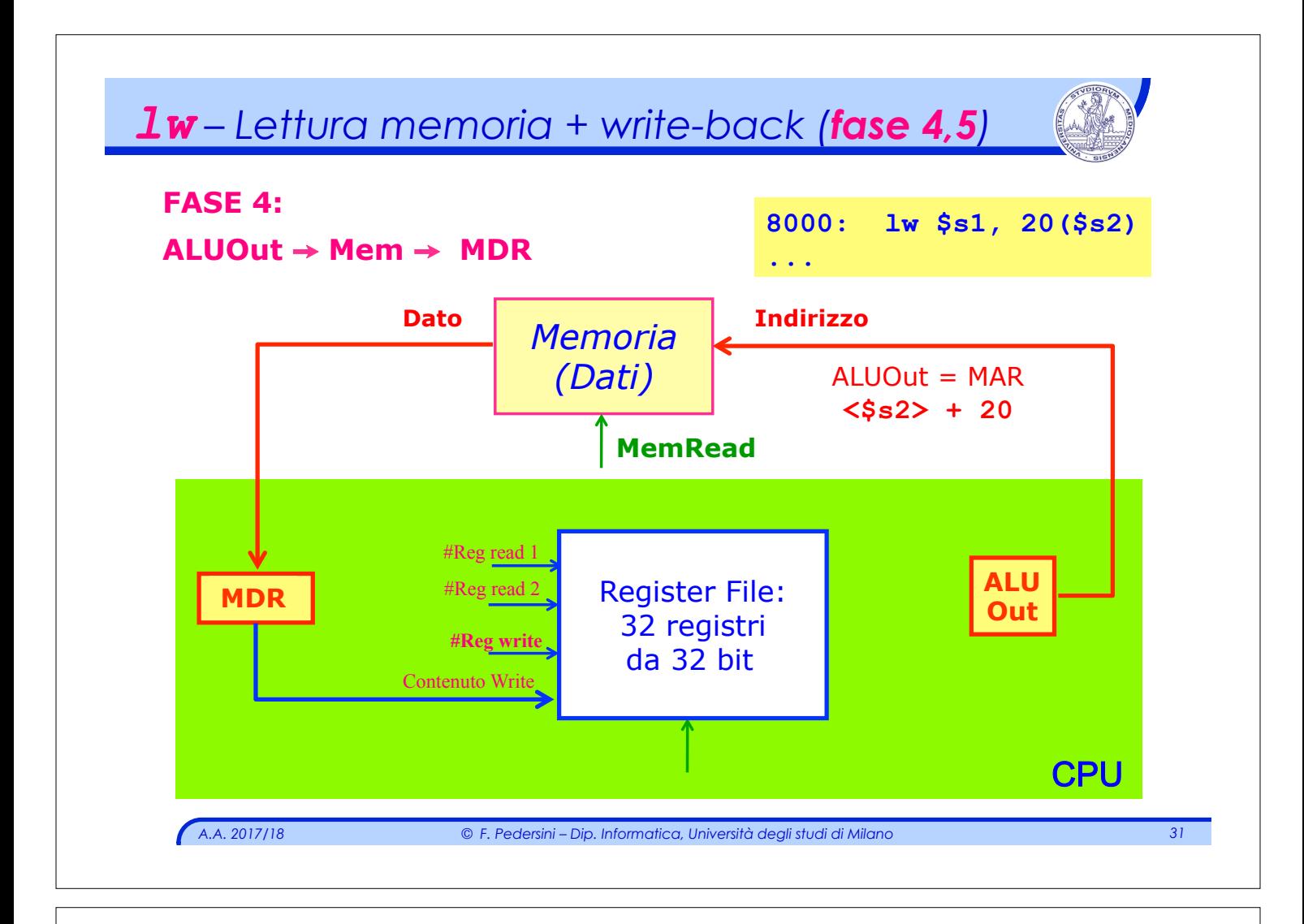

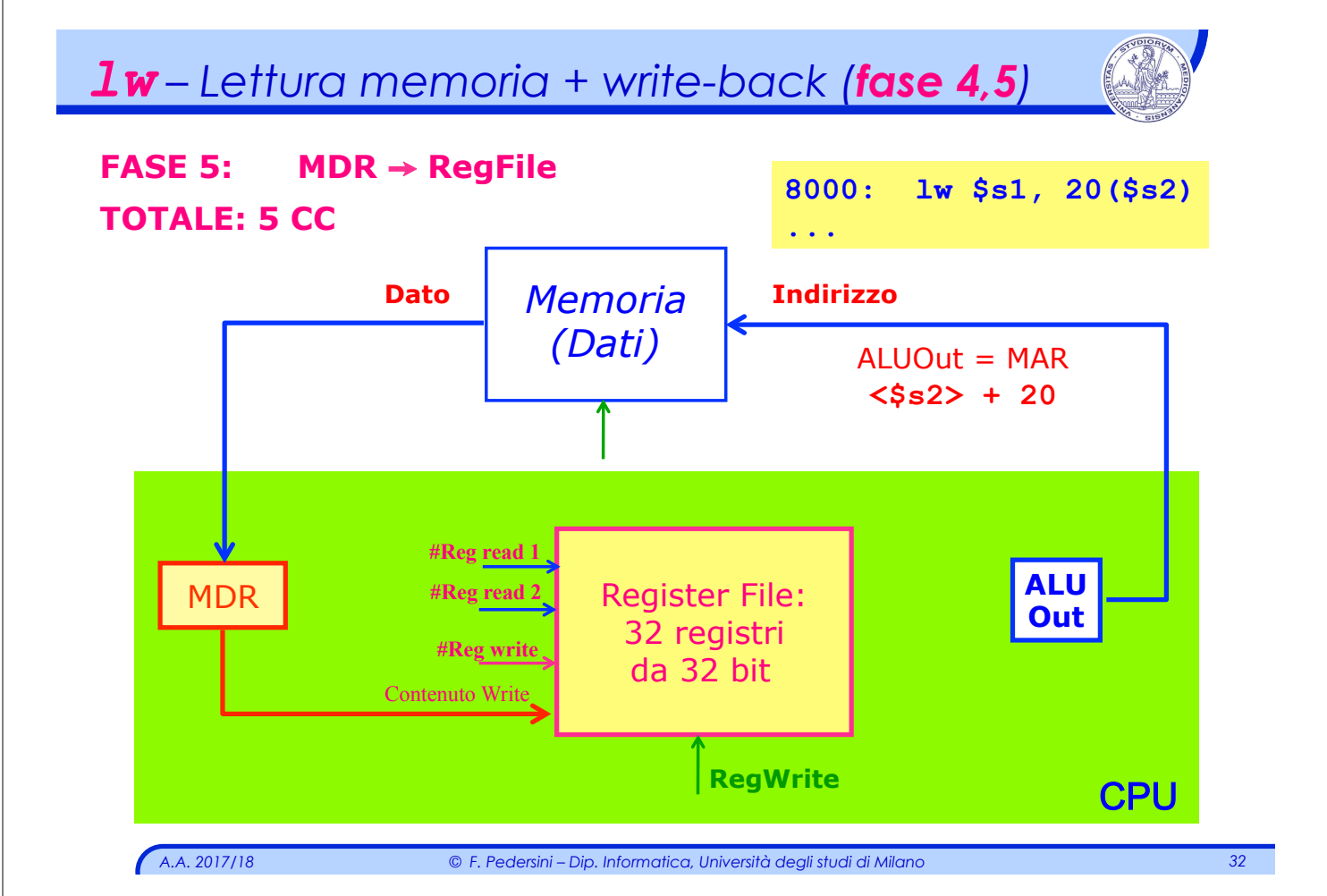

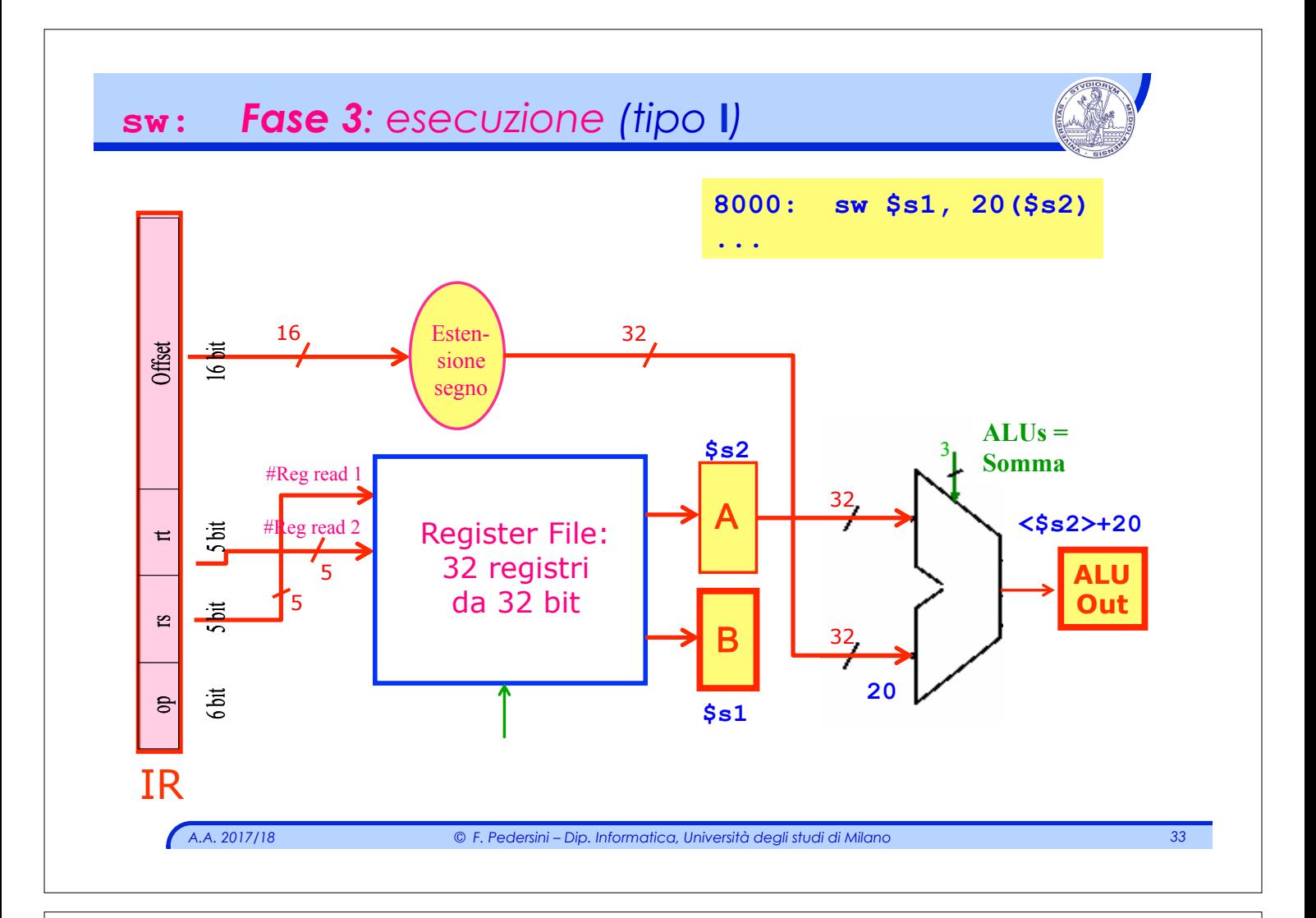

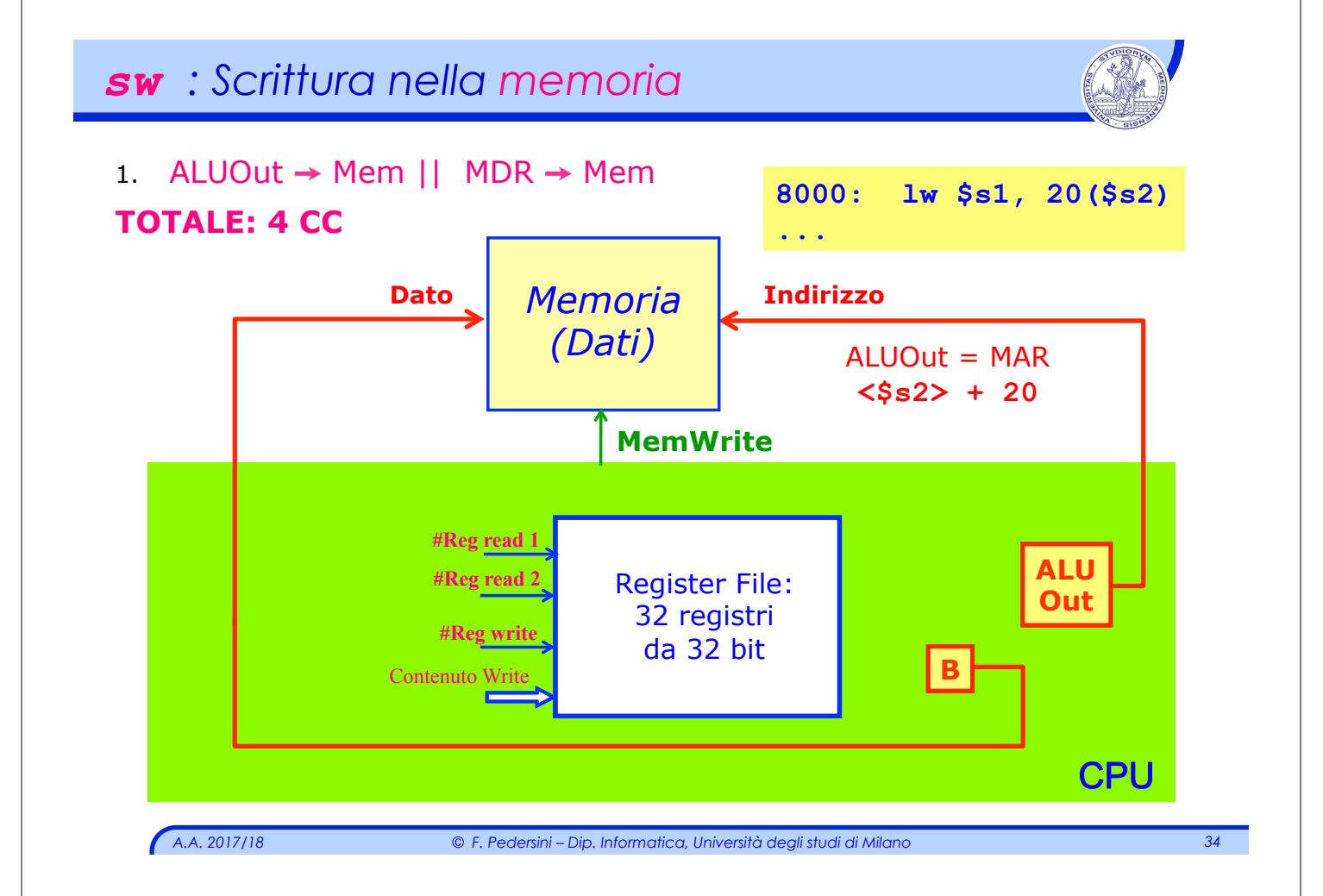

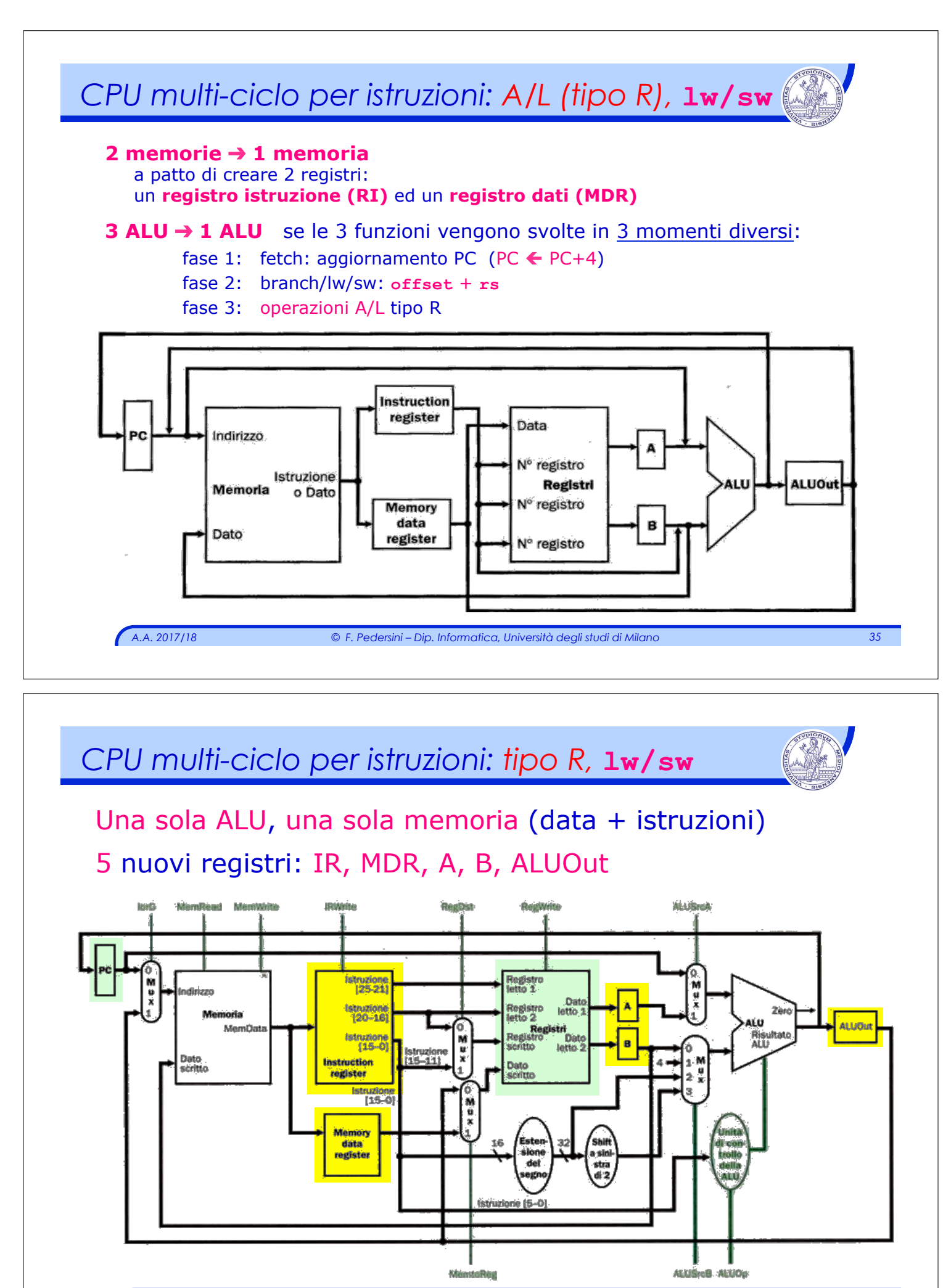

*A.A. 2017/18 © F. Pedersini – Dip. Informatica, Università degli studi di Milano 36* 

## *Analisi dell'utilizzo dei registri*

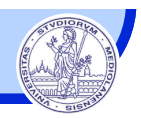

#### **CPU Multi-ciclo: registri**

- v **PC** (Program Counter)**:** sincronizza il ciclo di esecuzione di un'istruzione. Viene scritto in fase di Fetch. Dall'inizio della fase di decodifica, contiene l'indirizzo dell'istruzione successiva.
- v **IR** (Instruction Register)**:** viene aggiornato in fase di Fetch. Mantiene per tutte le fasi, il numero dei registri su cui operare.
- v **A, B:** Memorizzano il contenuto dei registri letti 1 e 2
- v **ALUOut:** Memorizza il risultato della ALU; viene letto durante le prime 3 fasi:
	- $\triangleright$  **FF** contiene PC + 4
	- Ø **DECOD –** contiene PC + Offset \* 4
	- Ø **EXEC –** contiene RegRead1 + [ RegRead2 *oppure* (Offset x 4) ]
- v **MDR:** viene aggiornato solo nelle istruzioni **lw/sw**
- v **Register File:** viene scritto nella fase di *WriteBack*, nelle istruzioni **R** e **lw**

*A.A. 2017/18 © F. Pedersini – Dip. Informatica, Università degli studi di Milano 37* 

# *Scrittura nei registri della CPU multi-ciclo* Quando vanno scritti i registri? v **PC**: fase di *Fetch* mantiene poi il suo valore per tutta la durata dell'istruzione v **IR**: fase di *Fetch* mantiene poi il suo valore per tutta la durata dell'istruzione v **Register File**: fase di **Writeback** ma viene attivata soltanto nelle istruzioni: **A/L** e **lw** v **Tutti gli altri** registri (**A**, **B**, **ALUout**, **MDR**): vengono scritti **ad ogni fase** (colpo di clock), quindi... **non serve** sintetizzare un **segnale di scrittura** di questi registri è *Comando di scrittura = clock!*

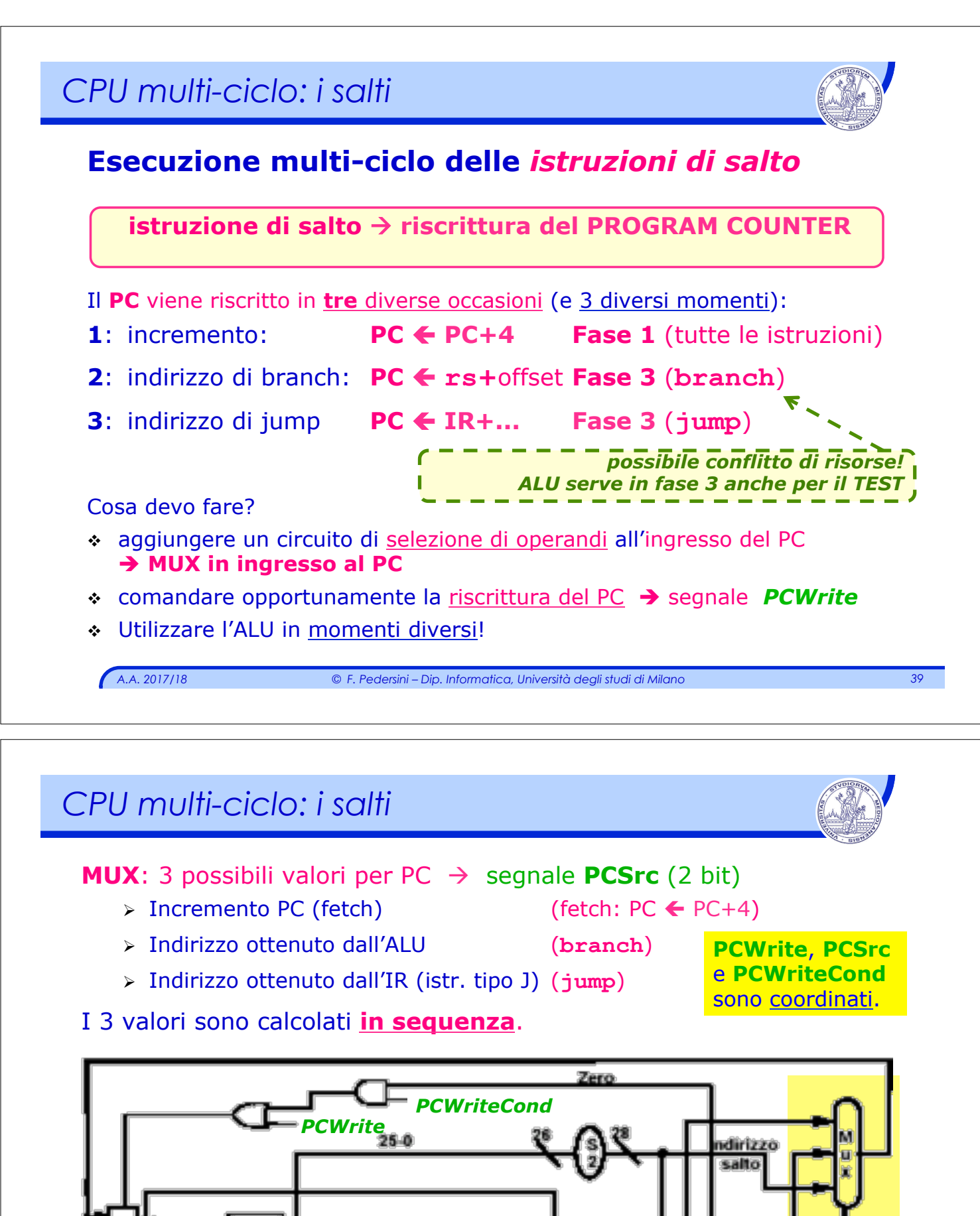

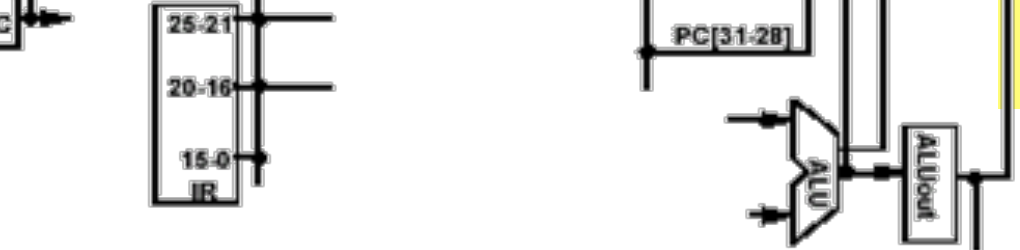

*PCSrc*

*A.A. 2017/18 © F. Pedersini – Dip. Informatica, Università degli studi di Milano 40* 

# *CPU multi-ciclo: schema completo*

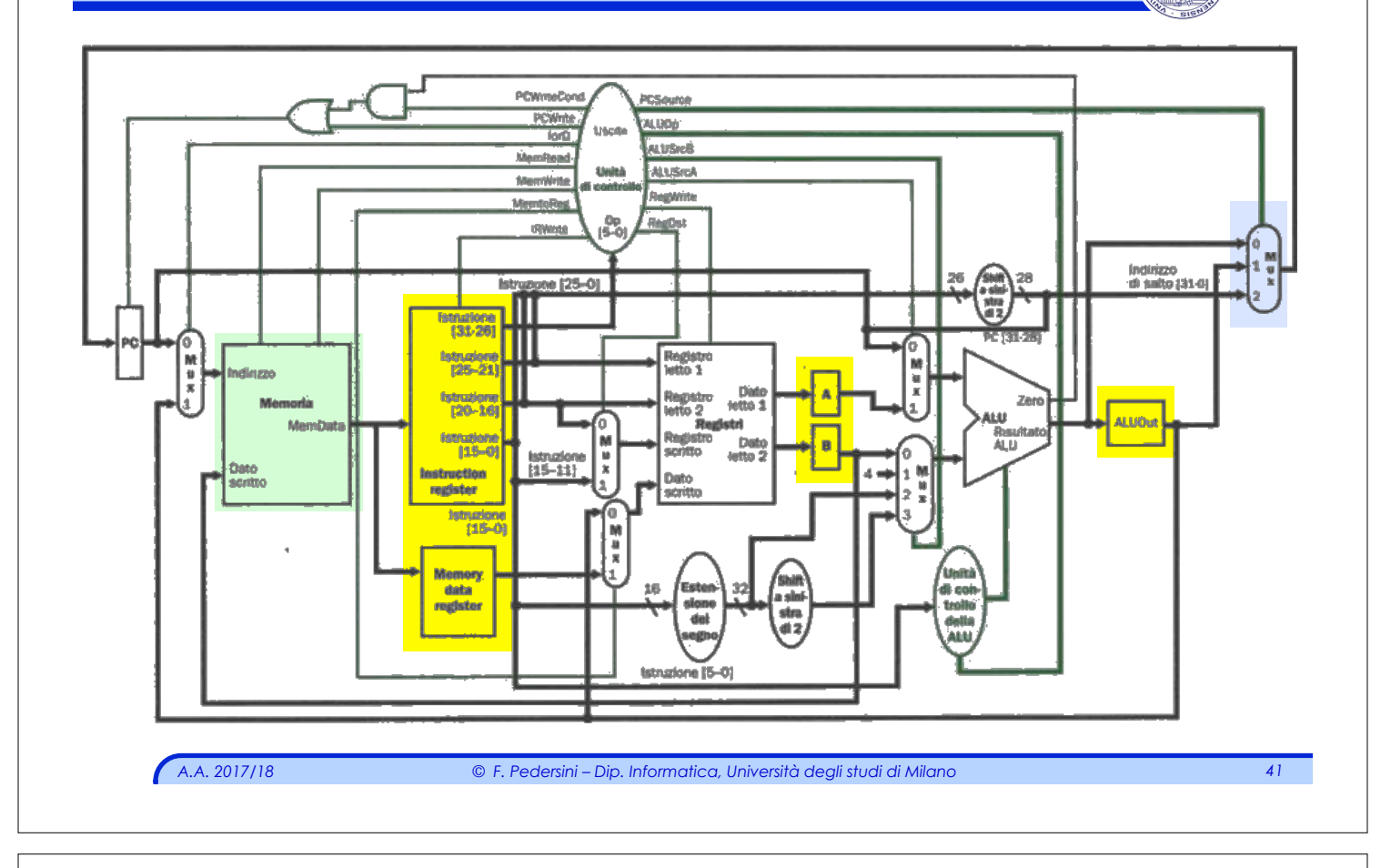

# *Sommario*  v I segnali di controllo della CPU multi-ciclo v Sintesi dell'Unità di Controllo

# *Struttura della CPU multi-ciclo*

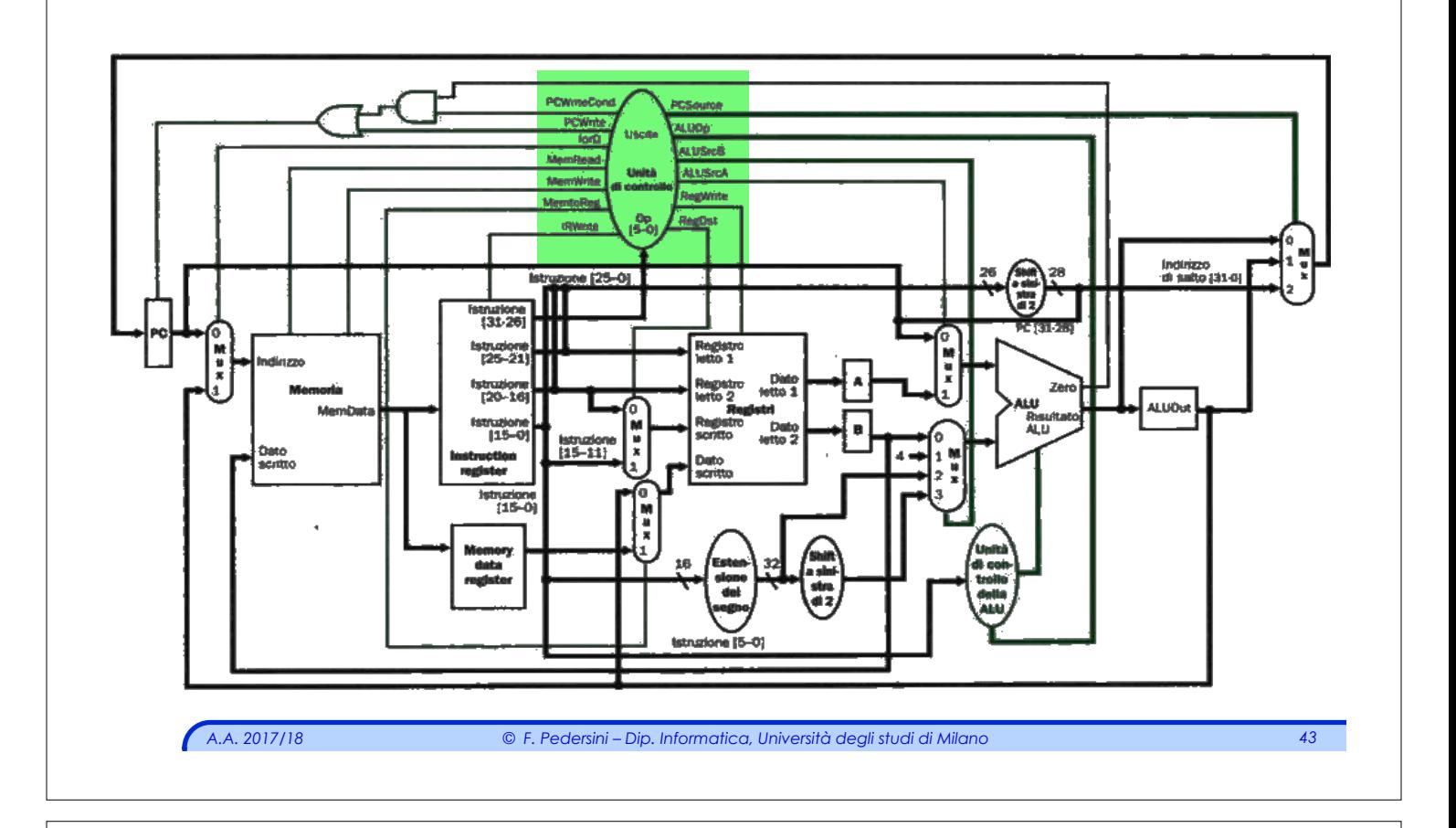

# *Struttura della CPU multi-ciclo*

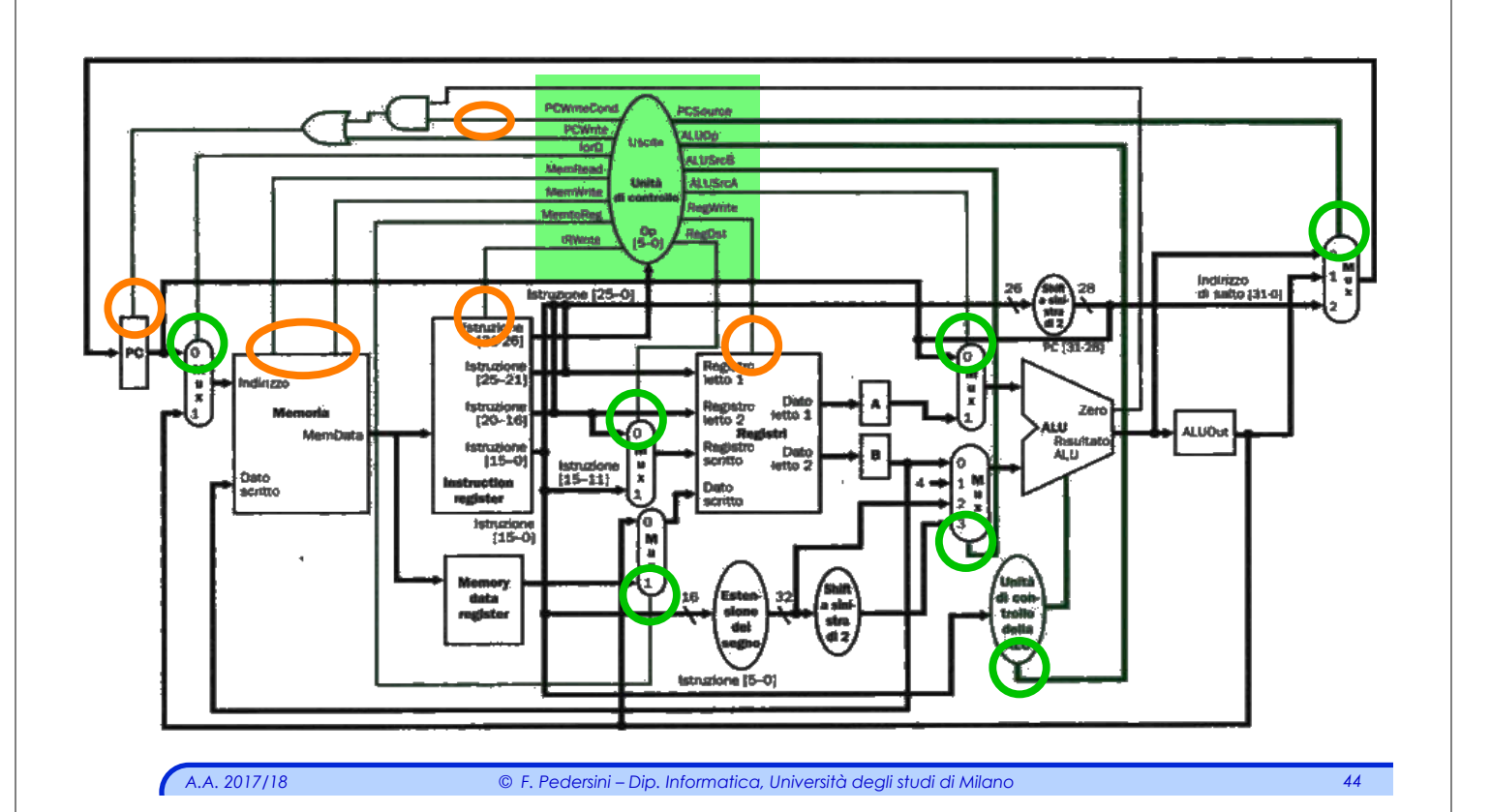

# *CPU Multi-ciclo: segnali di controllo*

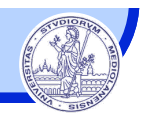

## v *Nuovi segnali*, rispetto alla CPU singolo ciclo:

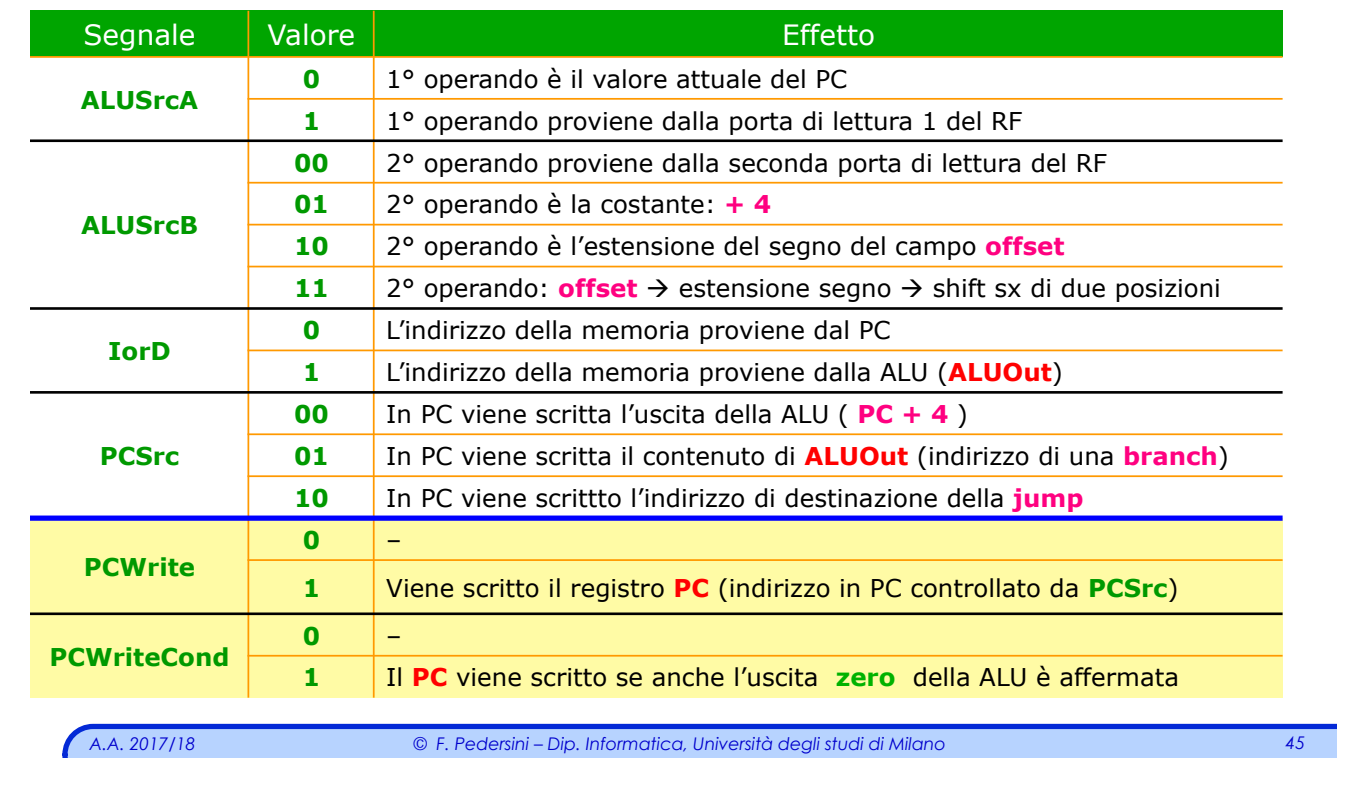

# *Segnali di controllo*

#### v Segnali di **selezione**:

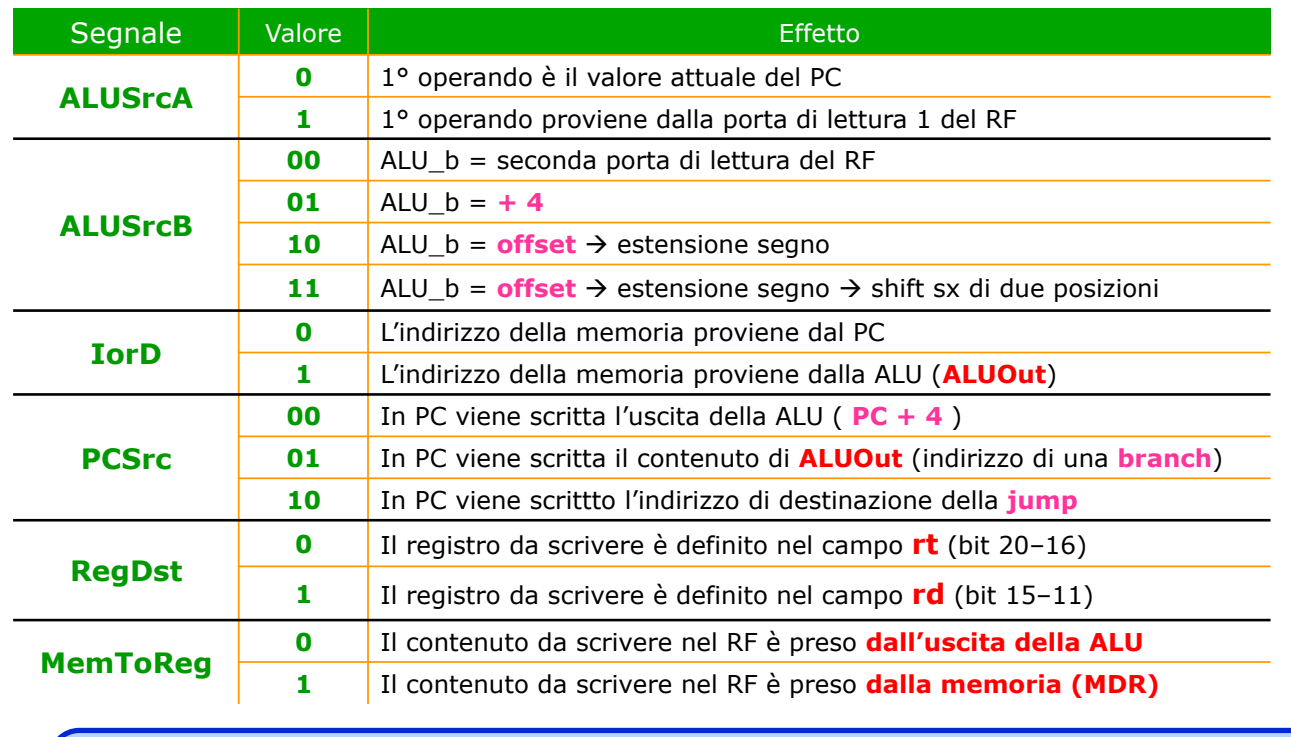

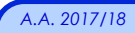

## *Segnali di controllo nella CPU multi-ciclo*

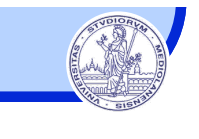

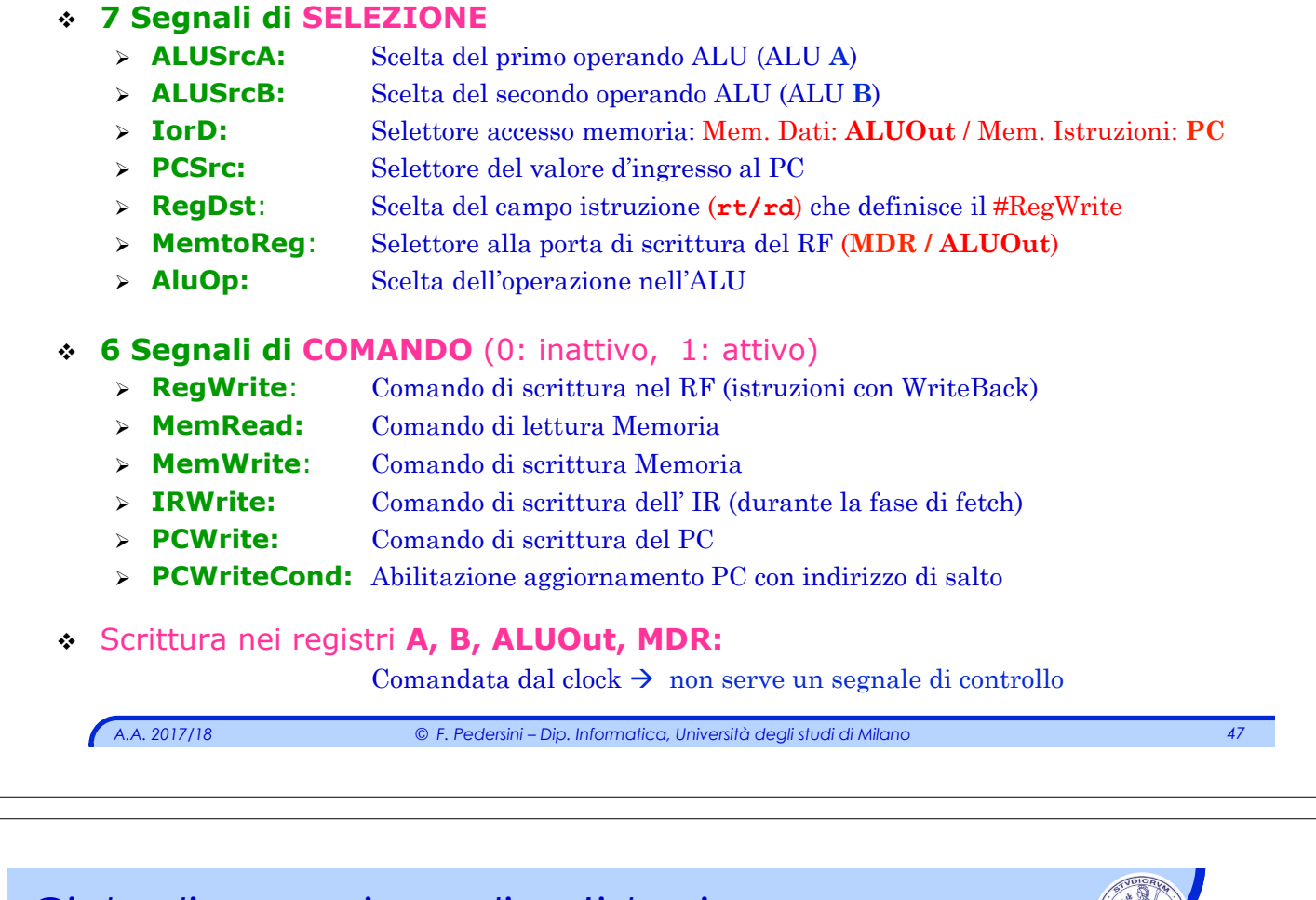

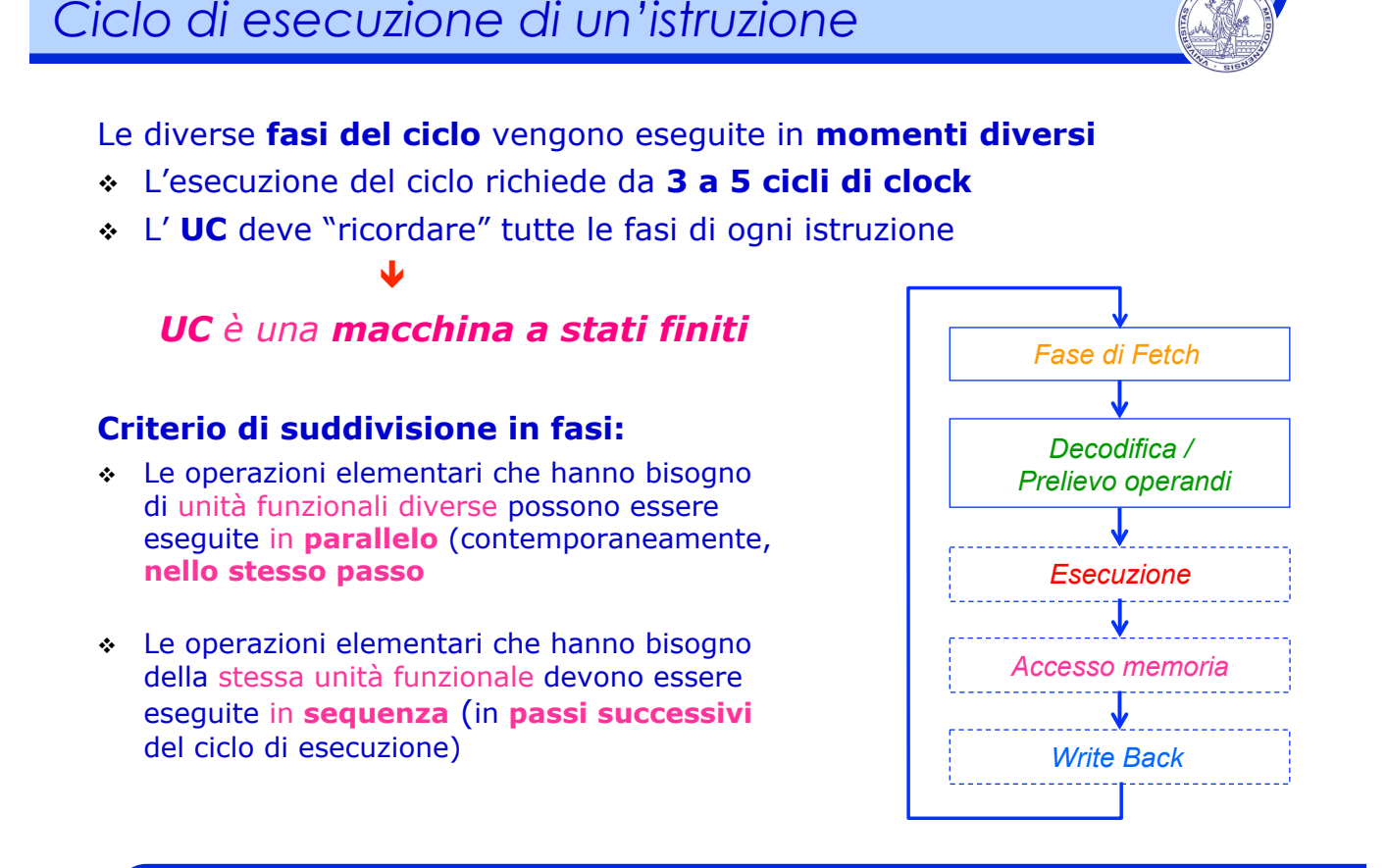

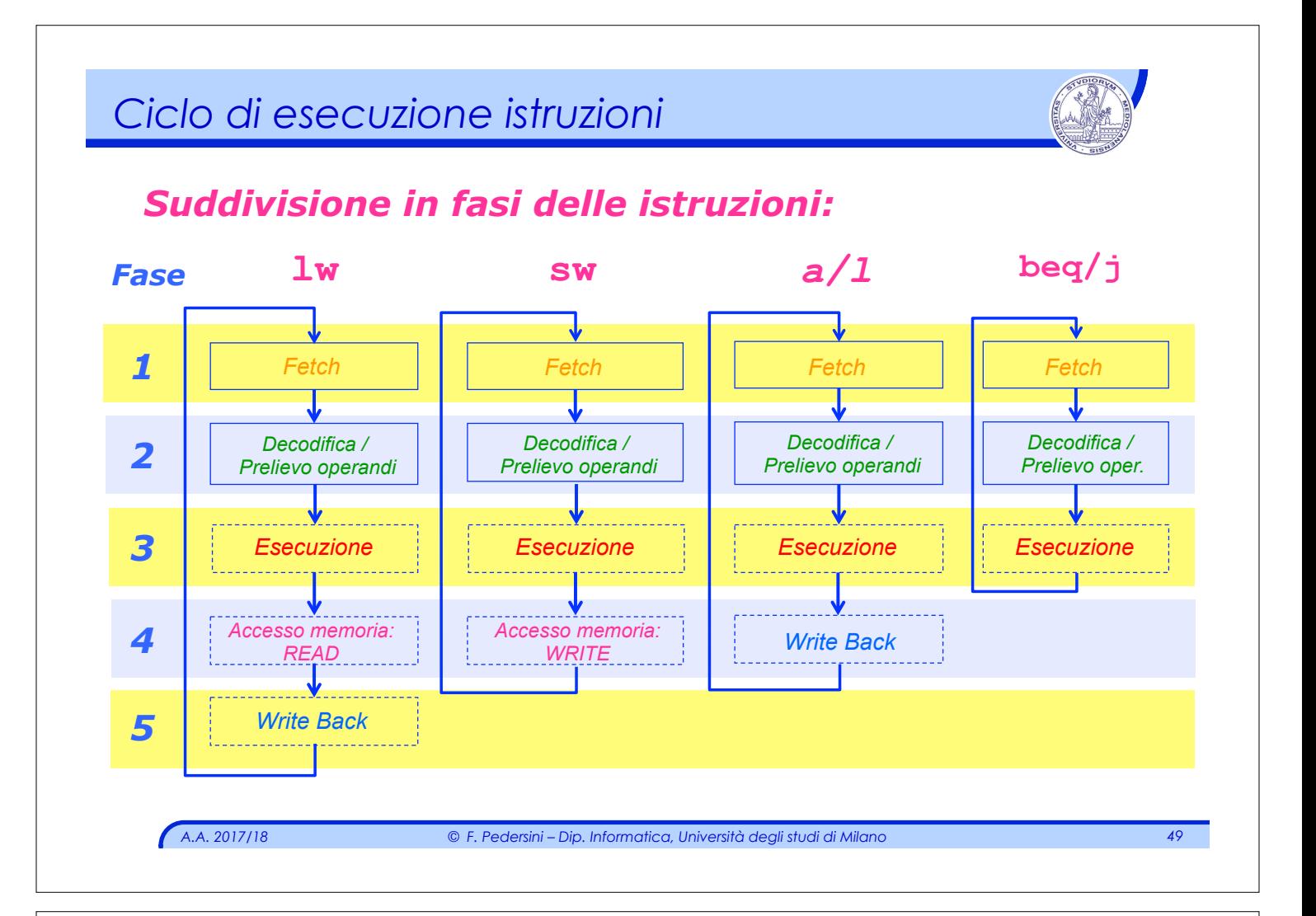

# *Riassunto dell'esecuzione – descrizione RTL*

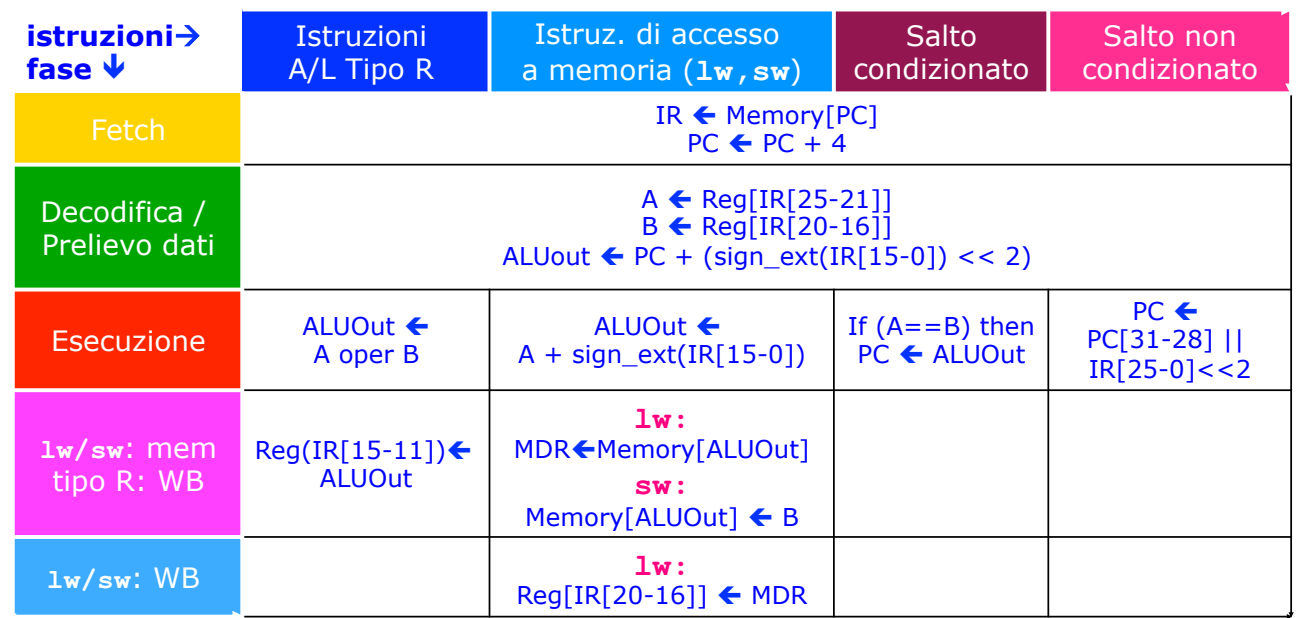

## Le istruzioni richiedono effettivamente da 3 a 5 cicli di clock

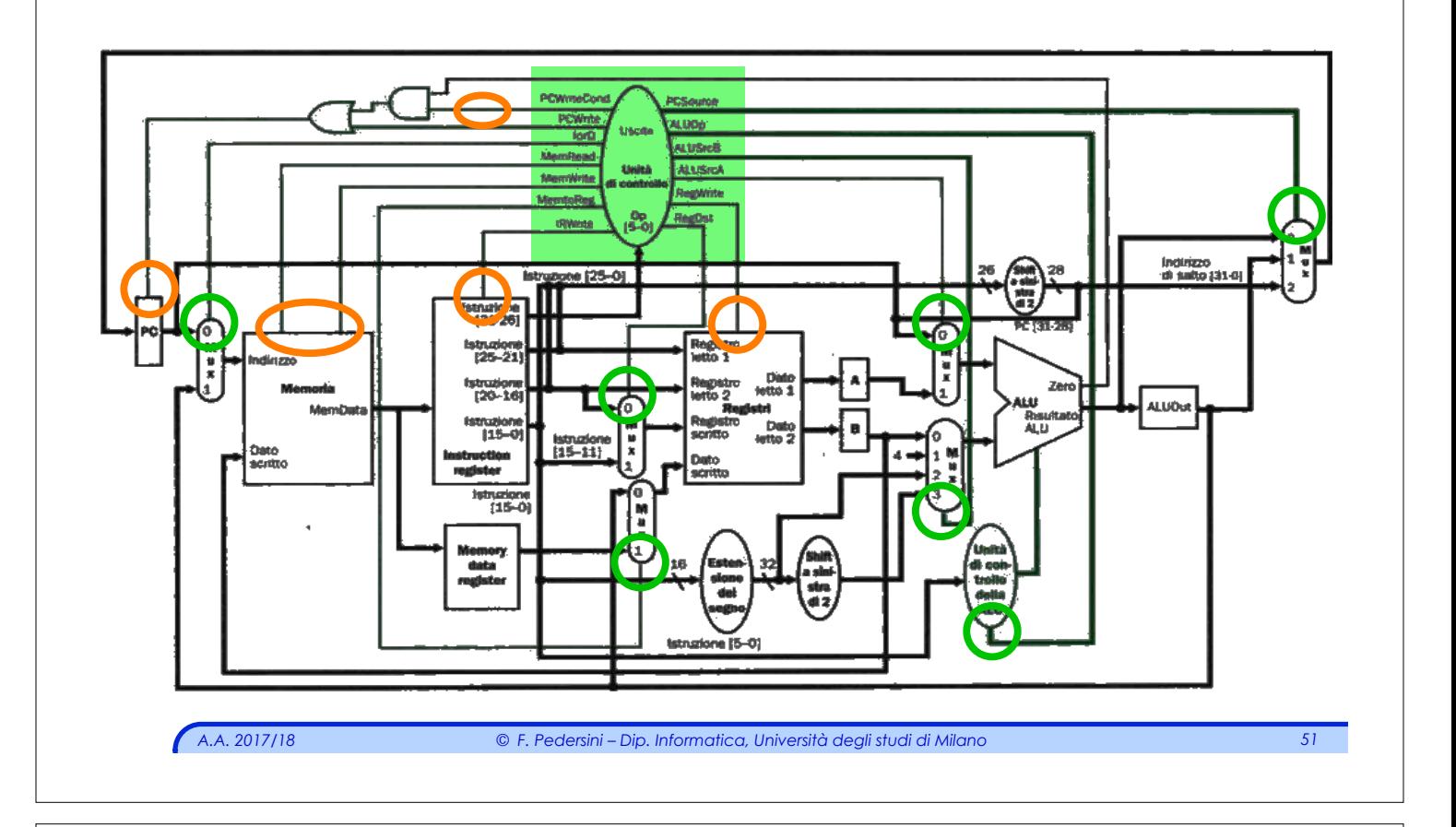

# *Macchina a Stati Finiti (di Moore)*

v Una Macchina a Stati Finiti (MSF) è definita dalla quintupla:

< X, I, Y, *f*(∙), *g*(∙) >

- **X**: insieme degli stati (in numero finito).
- **I**: alfabeto di ingresso: l'insieme dei simboli che si possono presentare in ingresso. Con **n** ingressi, avremo **2n** possibili configurazioni.
- **Y**: alfabeto di uscita: l'insieme dei simboli che si possono generare in uscita. Con **m** uscite, avremo **2m** possibili configurazioni
- $f(\cdot)$ : funzione stato prossimo:  $X^* = f(X, I)$ Definisce l'evoluzione della macchina nel tempo, in modo deterministico
- $g(\cdot)$ : funzione di uscita:  $Y = g(X)$  (macchina di **Moore**)  $Y = g(X, I)$  (macchina di **Mealy**)
- Ø Per il buon funzionamento della macchina è previsto uno **stato iniziale**, al quale la macchina può essere portata mediante un comando di **reset**.

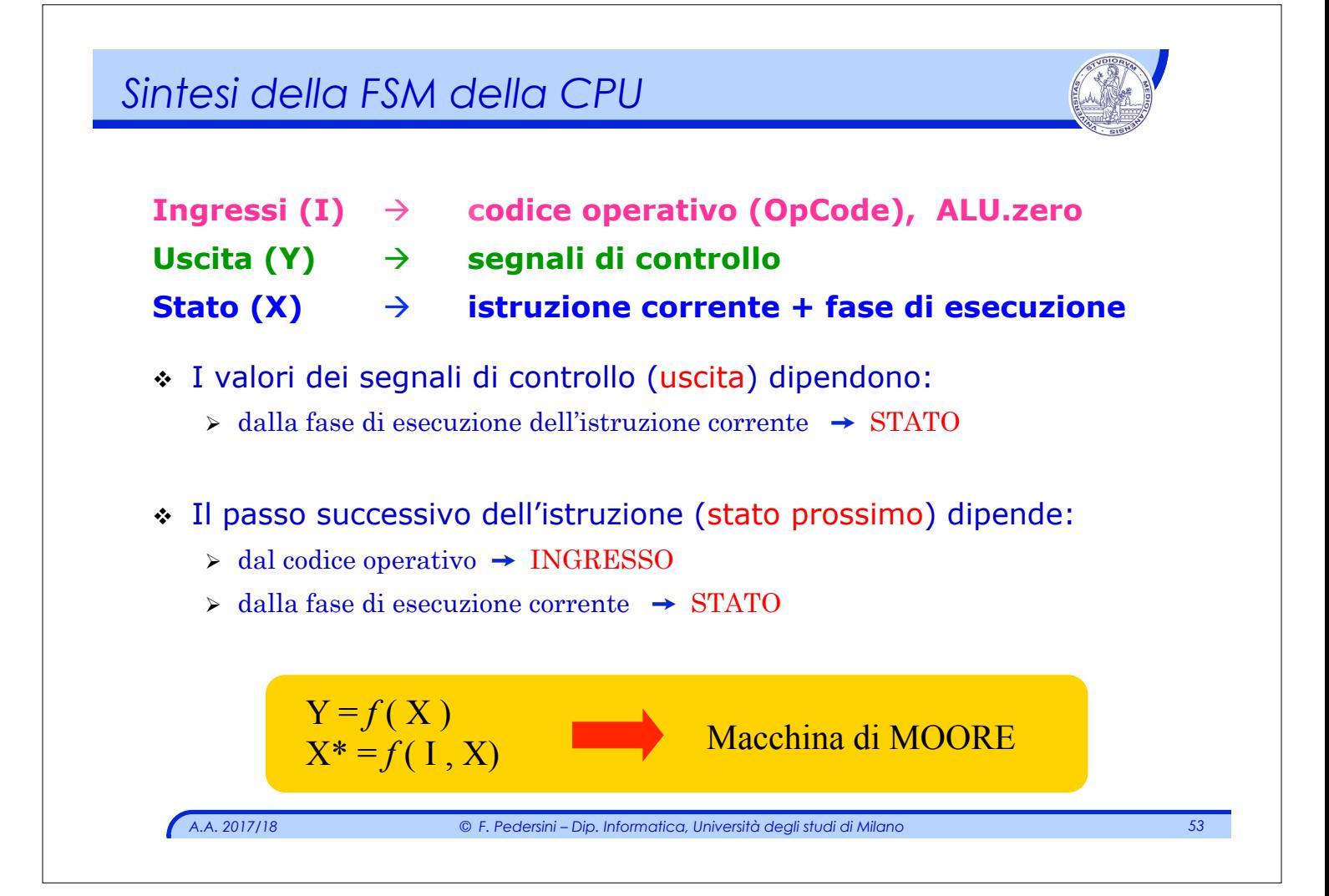

# *Riassunto dell'esecuzione*

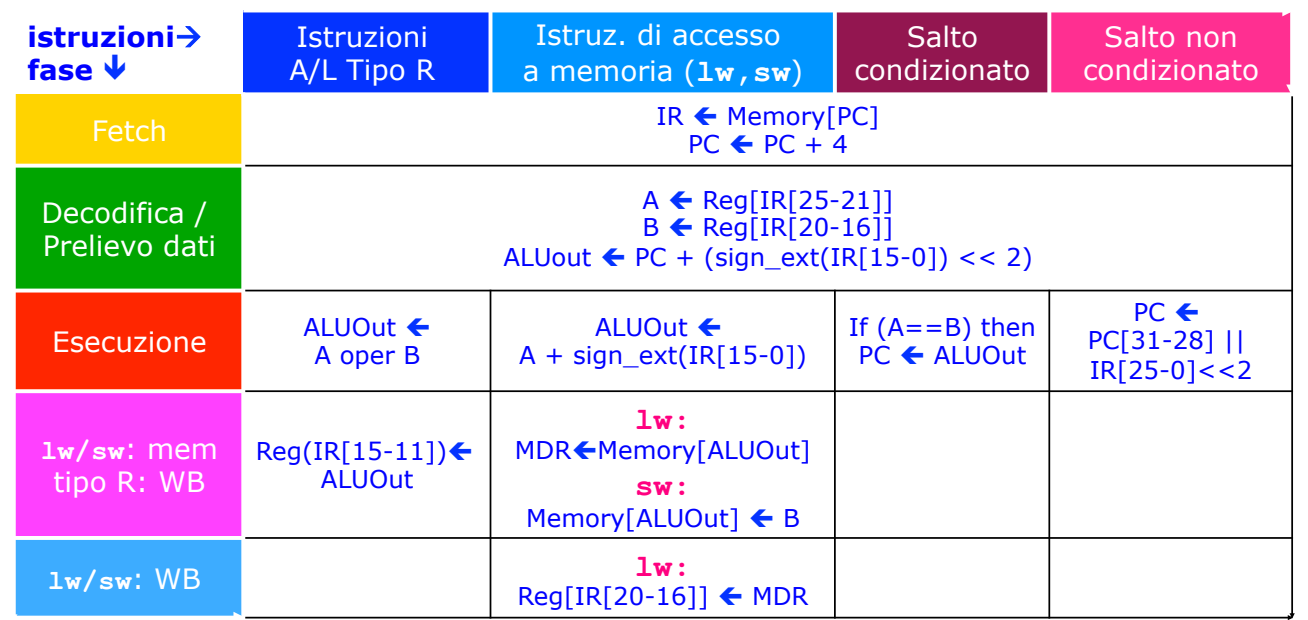

#### Le istruzioni richiedono effettivamente da 3 a 5 cicli di clock

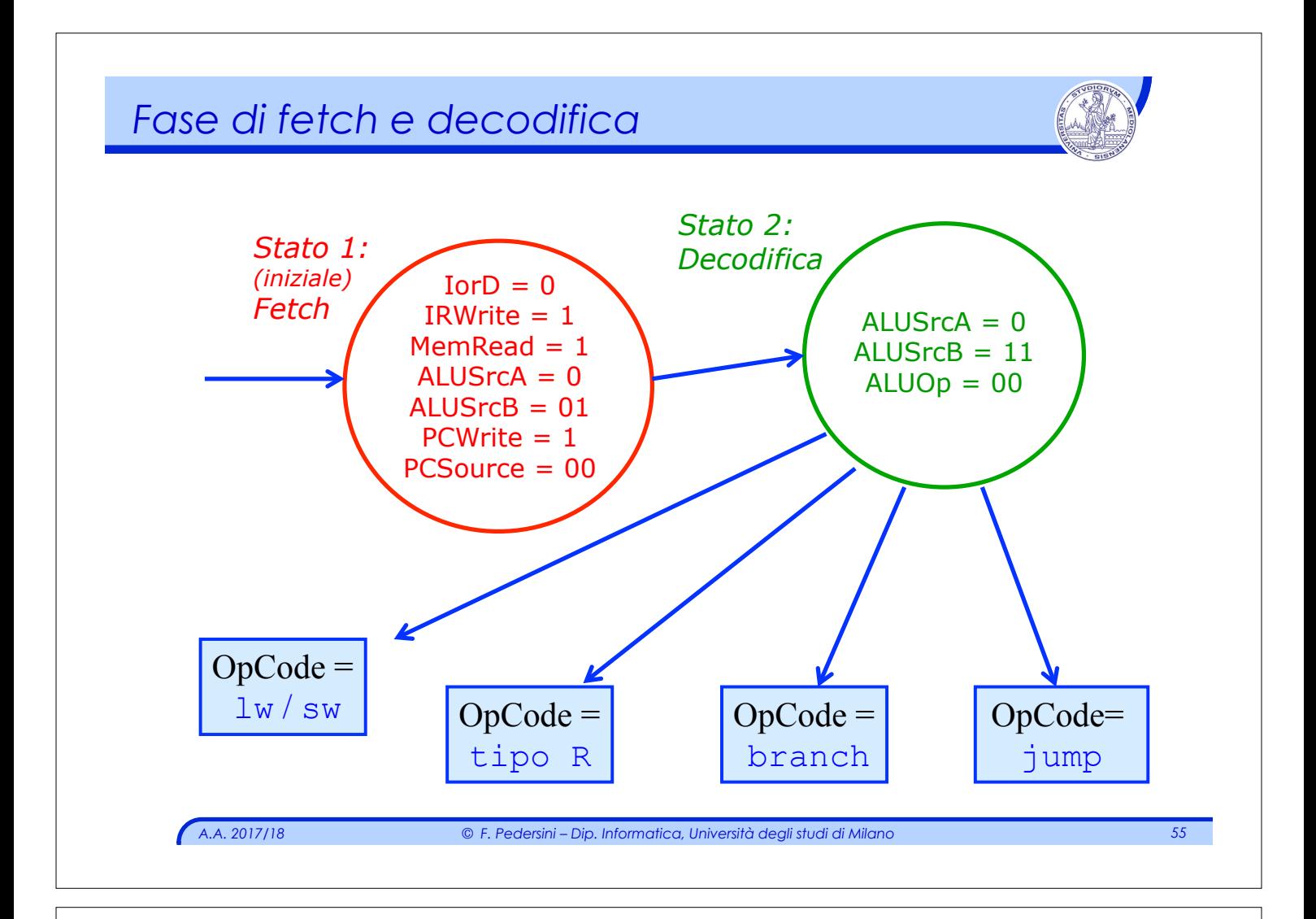

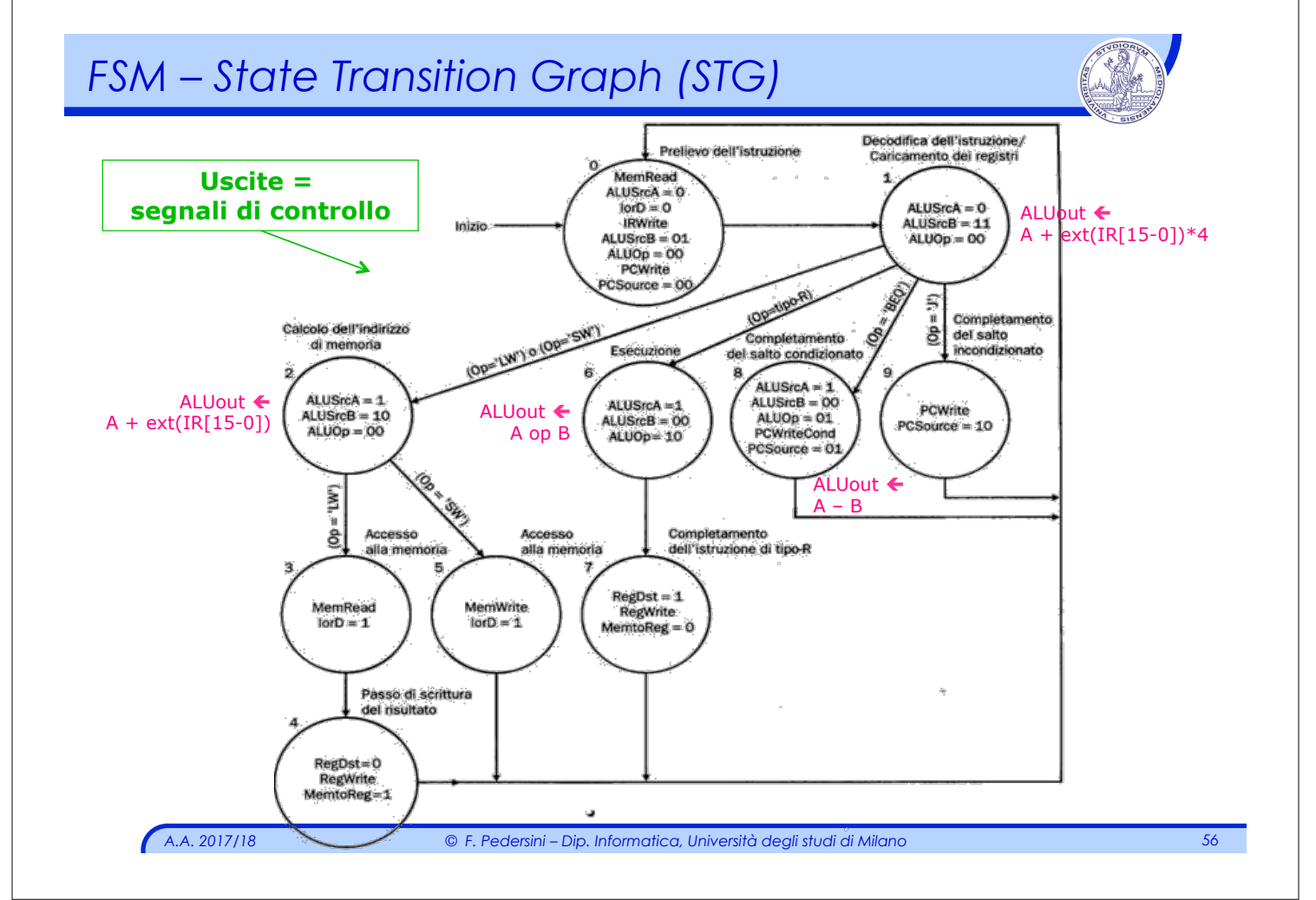

# *CPU multi-ciclo*

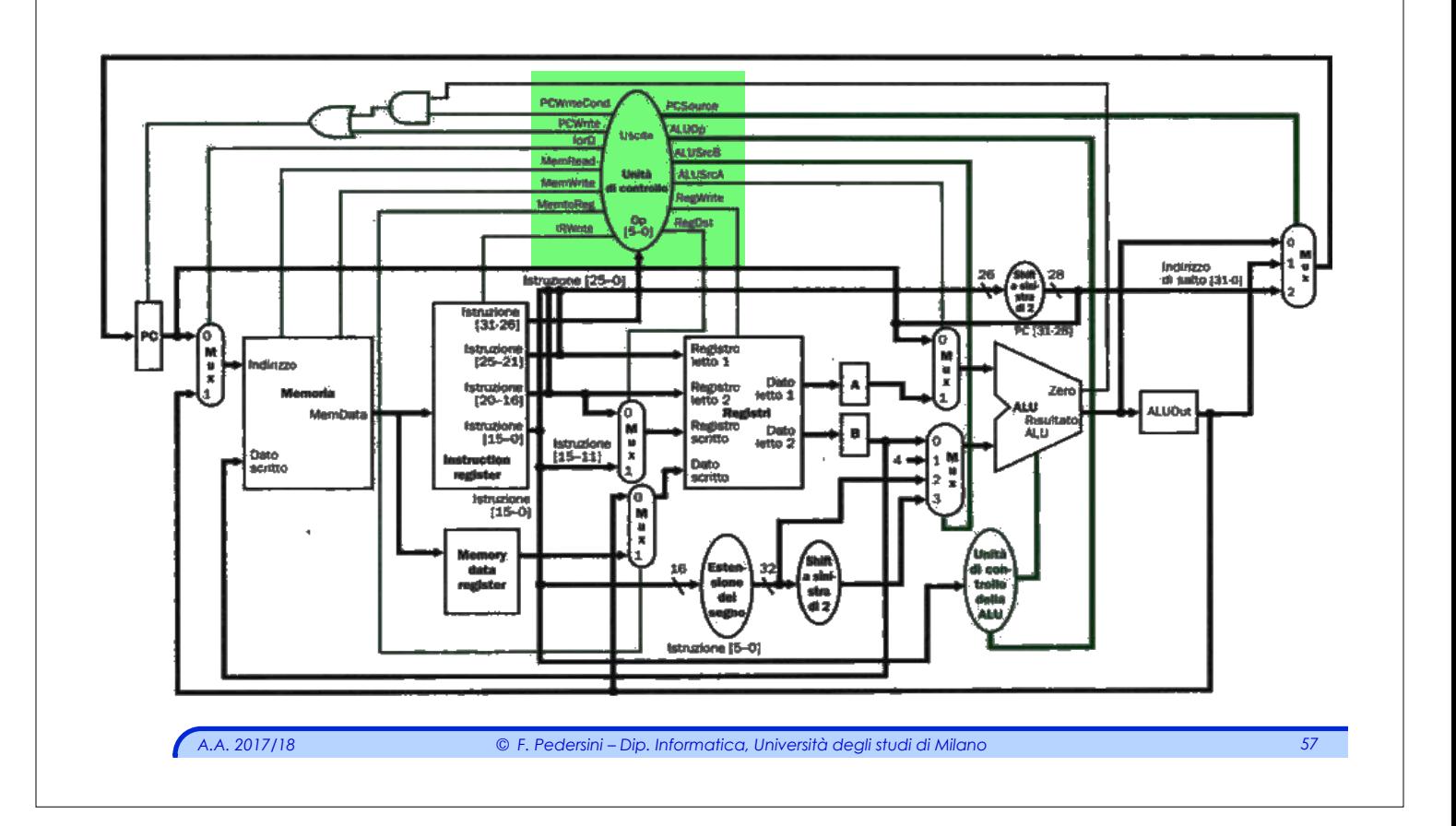

# *Segnali di controllo: funz. uscita g(X) della FSM*

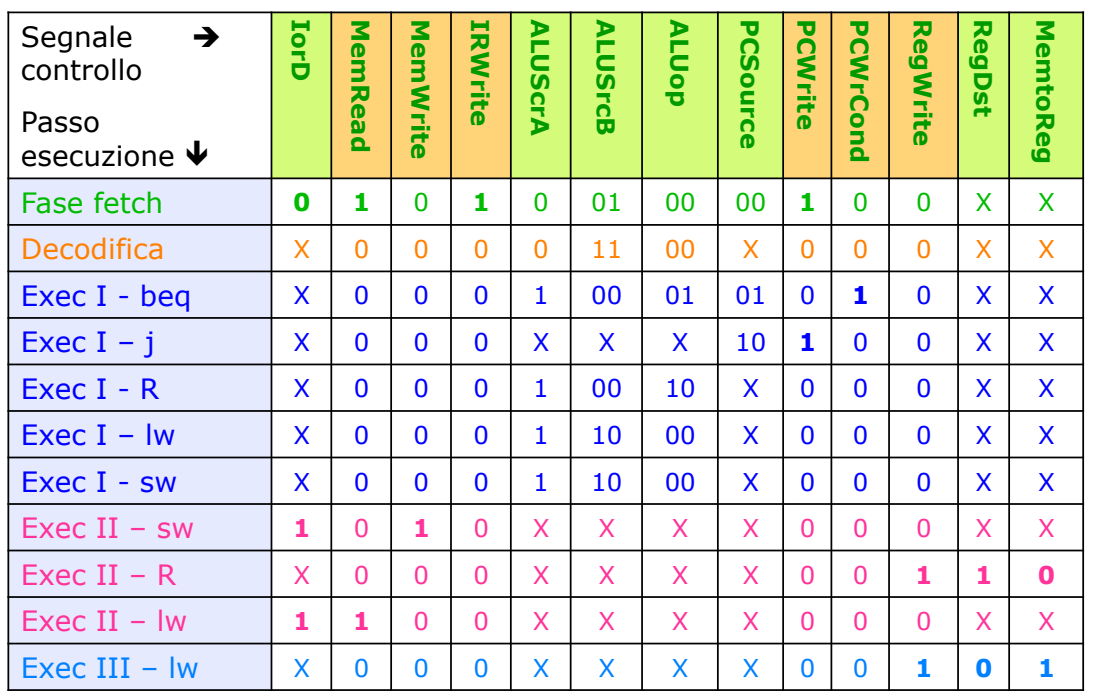

I segnali di selezione possono essere indifferenti, i segnali di comando no!

# *FSM – State Transition Table (STT)*

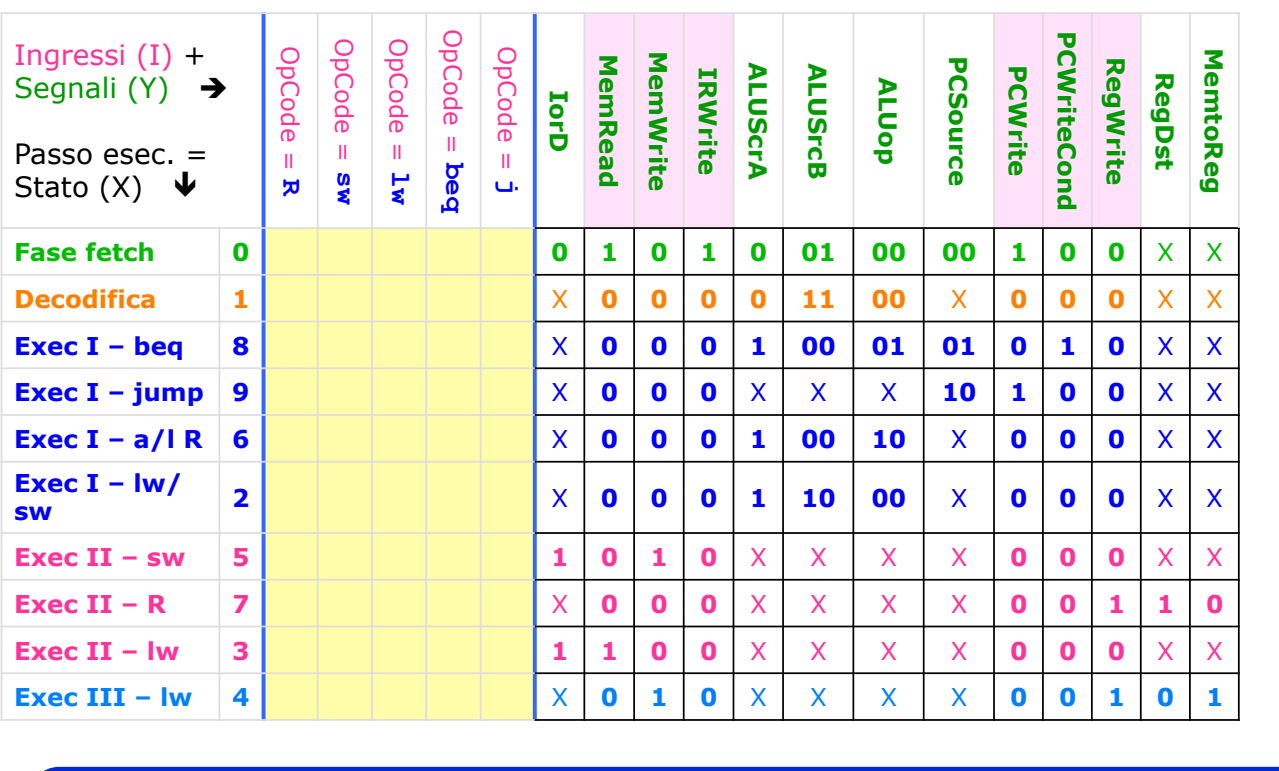

*A.A. 2017/18 © F. Pedersini – Dip. Informatica, Università degli studi di Milano 59* 

# *FSM – State Transition Table (STT)*

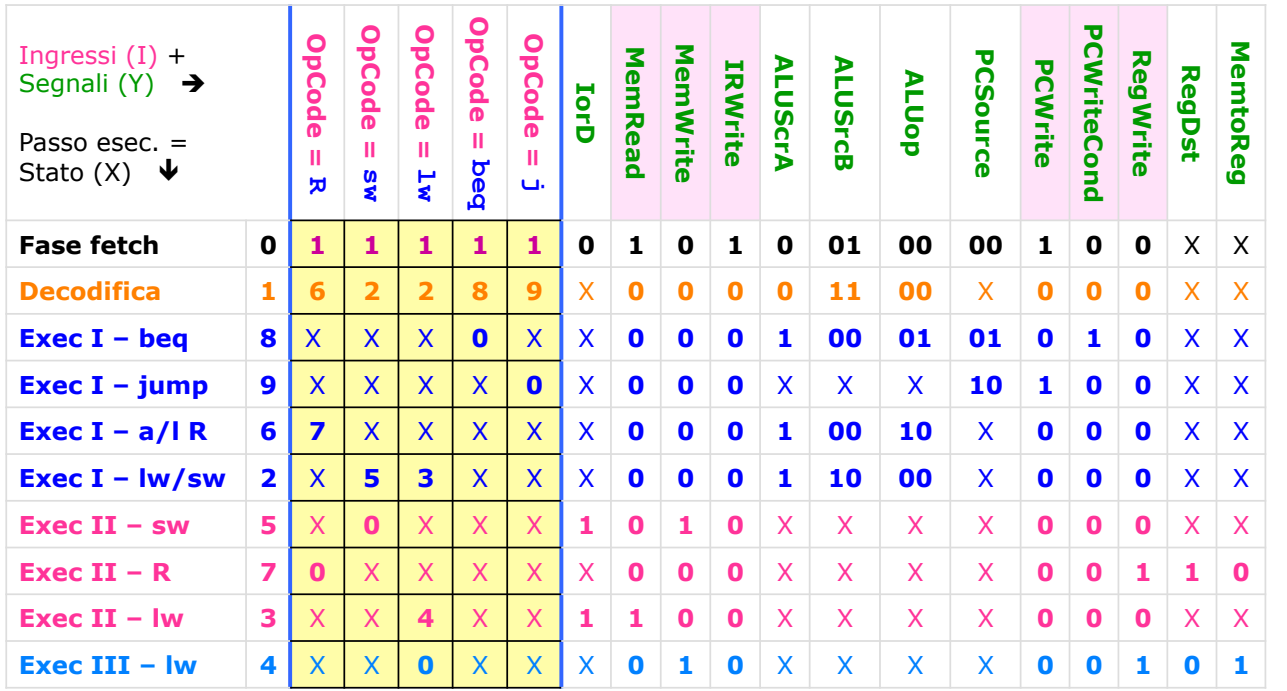

*A.A. 2017/18 © F. Pedersini – Dip. Informatica, Università degli studi di Milano 60* 

# *UC: sintesi funzione uscita: Y = g(X)*

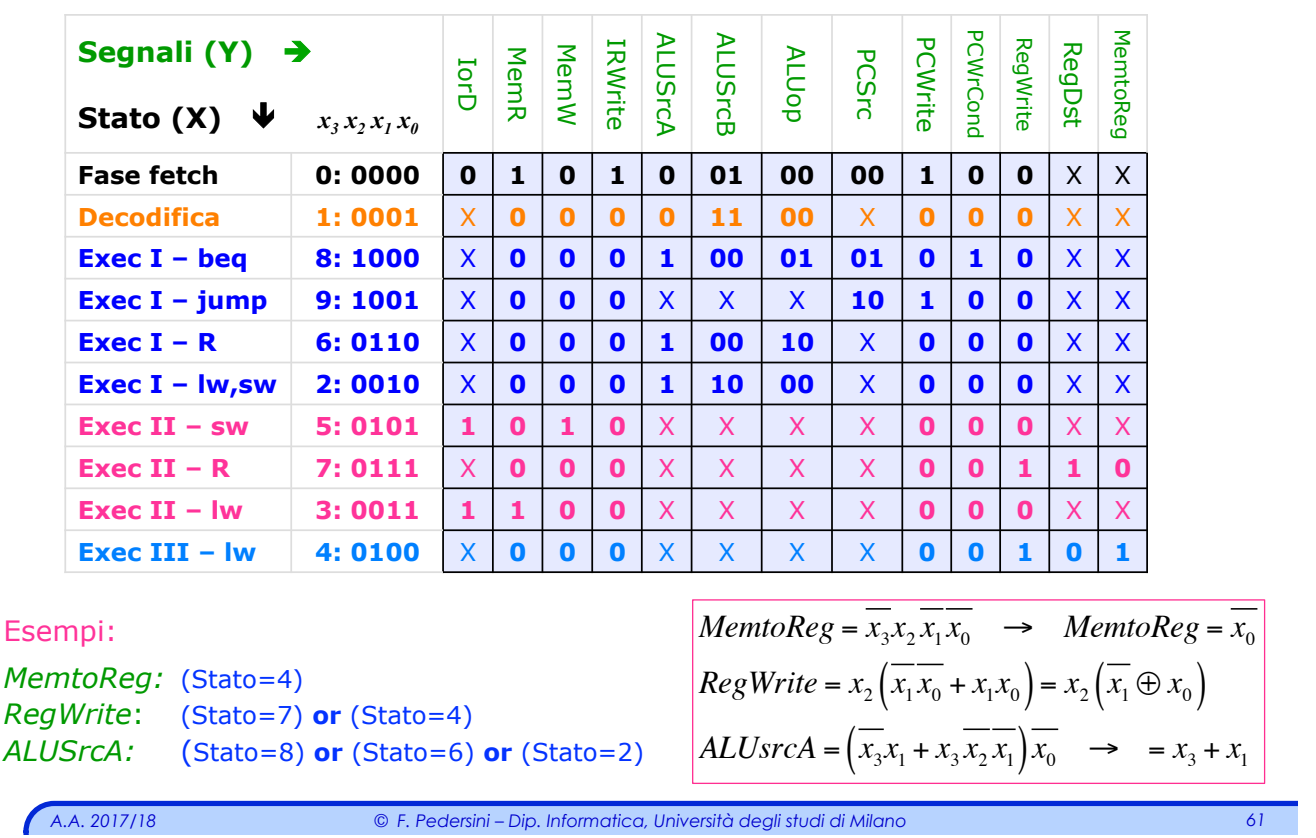

## *Sintesi stato futuro*

## $\div$  **Funzione stato futuro:**  $X^* = f(X, I)$

Ø devo codificare gli ingressi (OpCode) e lo stato (passo esec.):

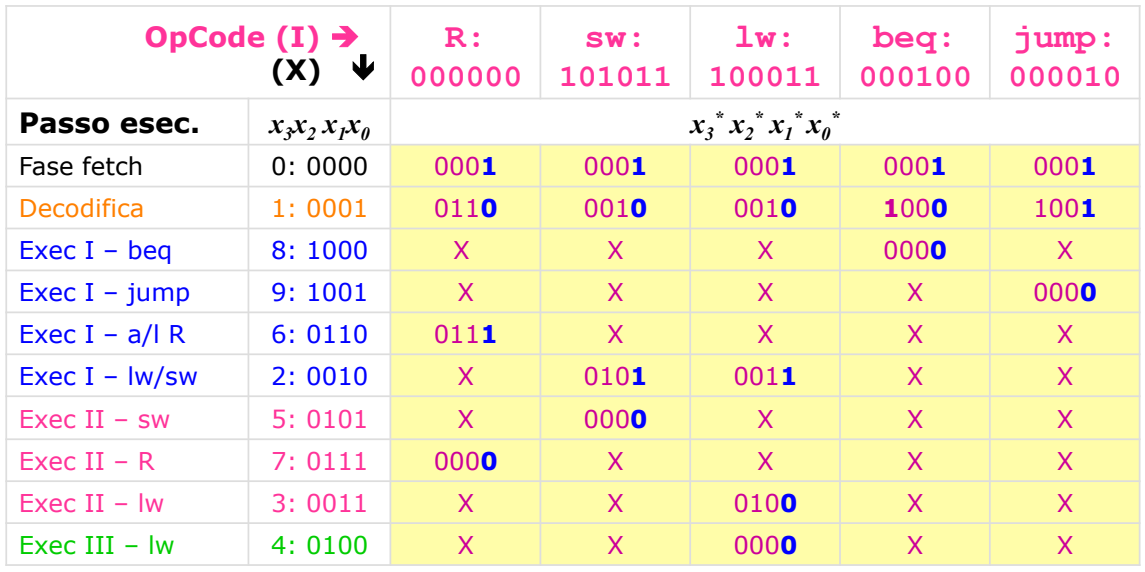

# *STT Codificata – sintesi "stato futuro":* **X\* = f(X,I)**

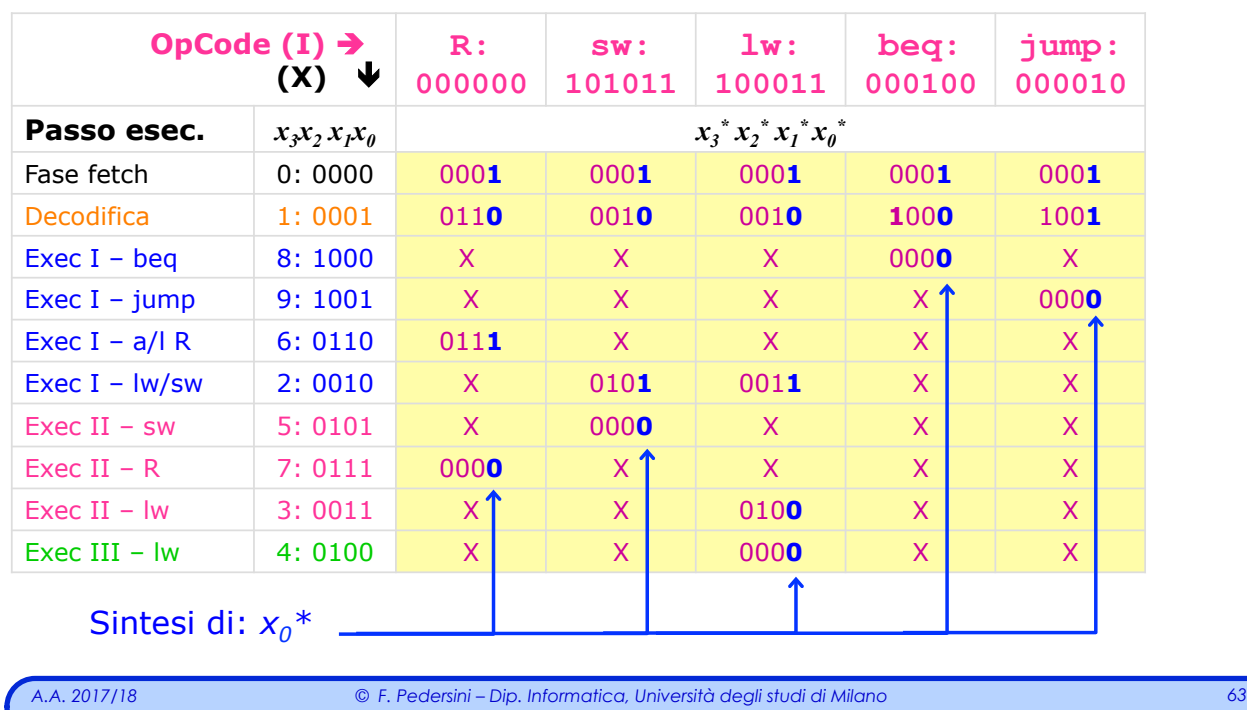

Sintesi di  $x_i^* = f_i(X, I)$ ,  $i = 0..3$ :  $X = \langle x_3, x_2, x_1, x_0 \rangle$ ,  $I = \langle i_5, i_4, i_3, i_2, i_1, i_0 \rangle$ 

# *Sintesi: X\* = f( X , I )*

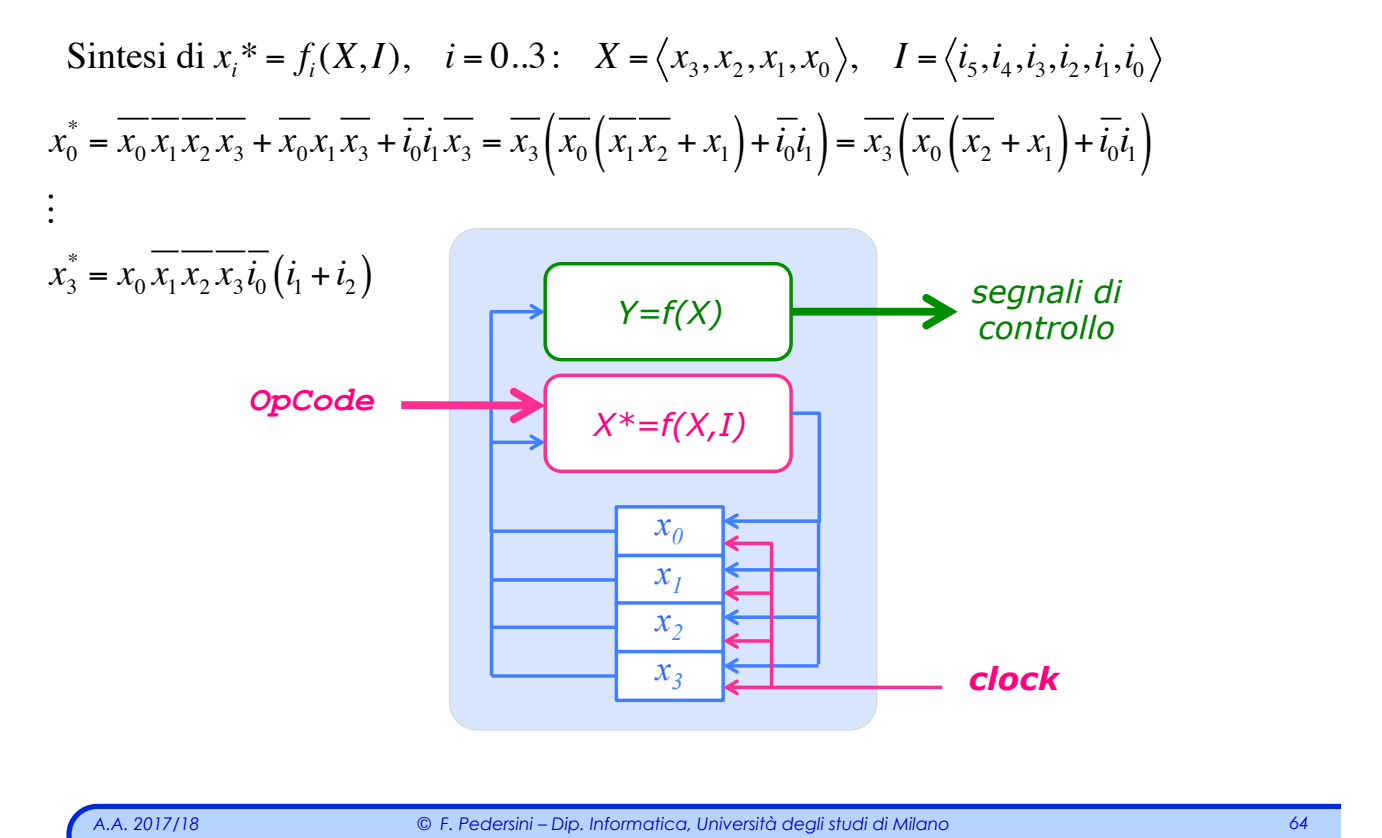

# *CPU multi-ciclo – struttura finale*

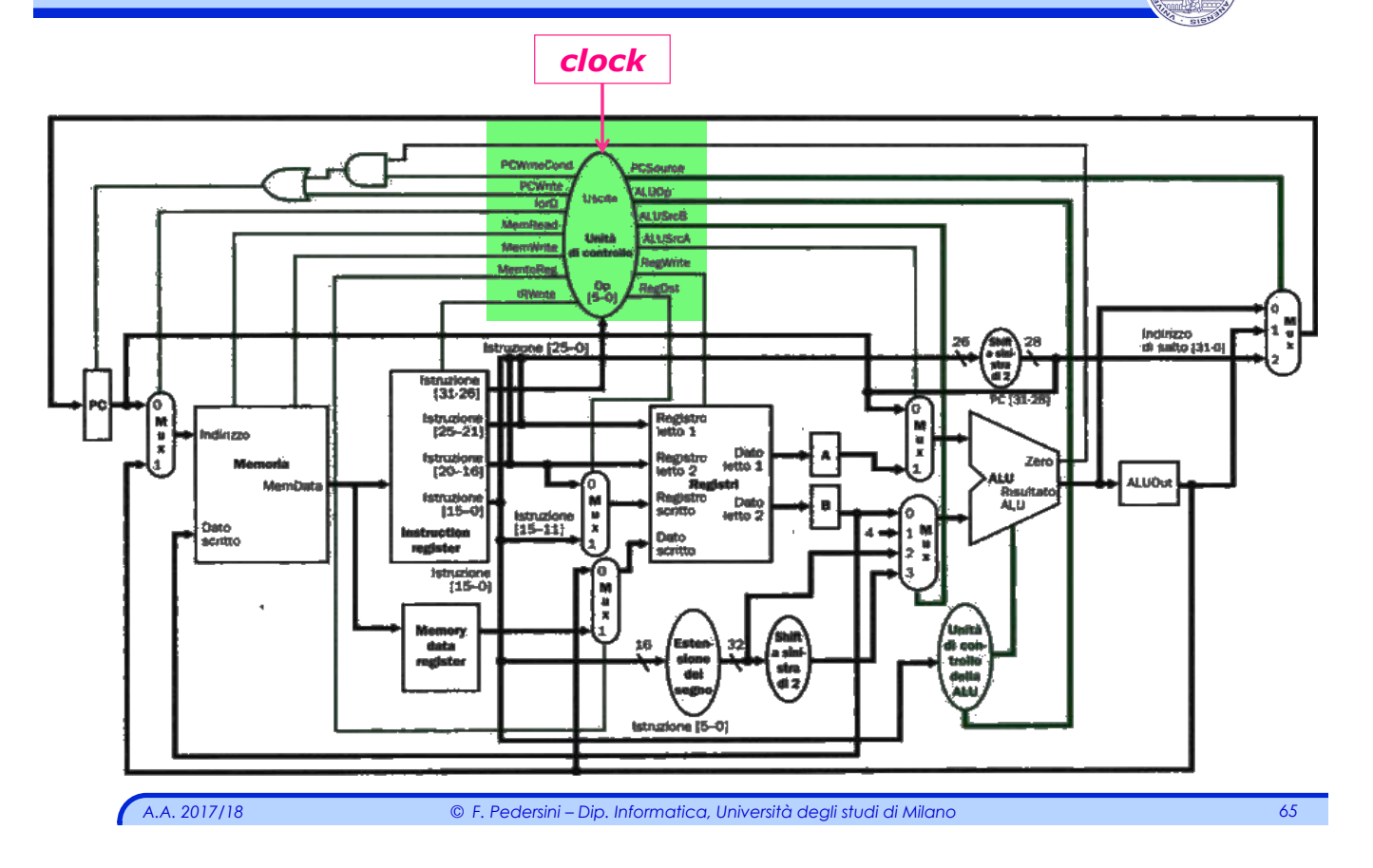

# *Eccezioni ed Interrupt*

# *Eccezioni in una CPU*

#### **ECCEZIONE**: evento che altera l'esecuzione di un programma

- Ø **Eccezioni –** Generate internamente al processore (es. ALU overflow)
- Ø **Interrupts** Generati esternamente al processore (es. segnali da periferiche)

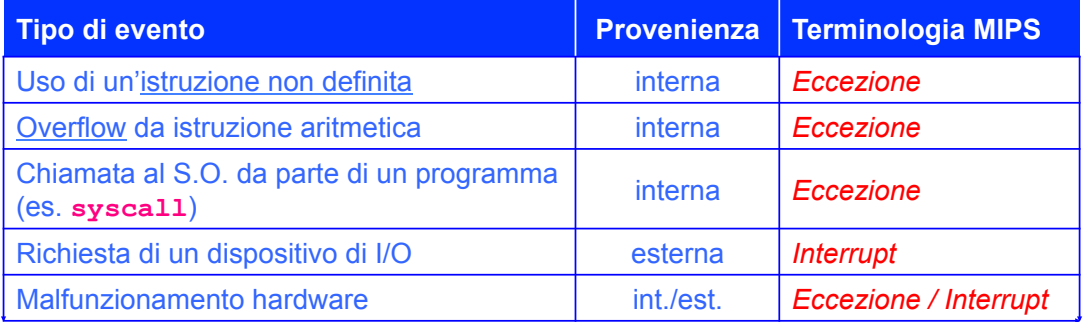

#### *Come si deve comportare la CPU a fronte di eccezioni?*

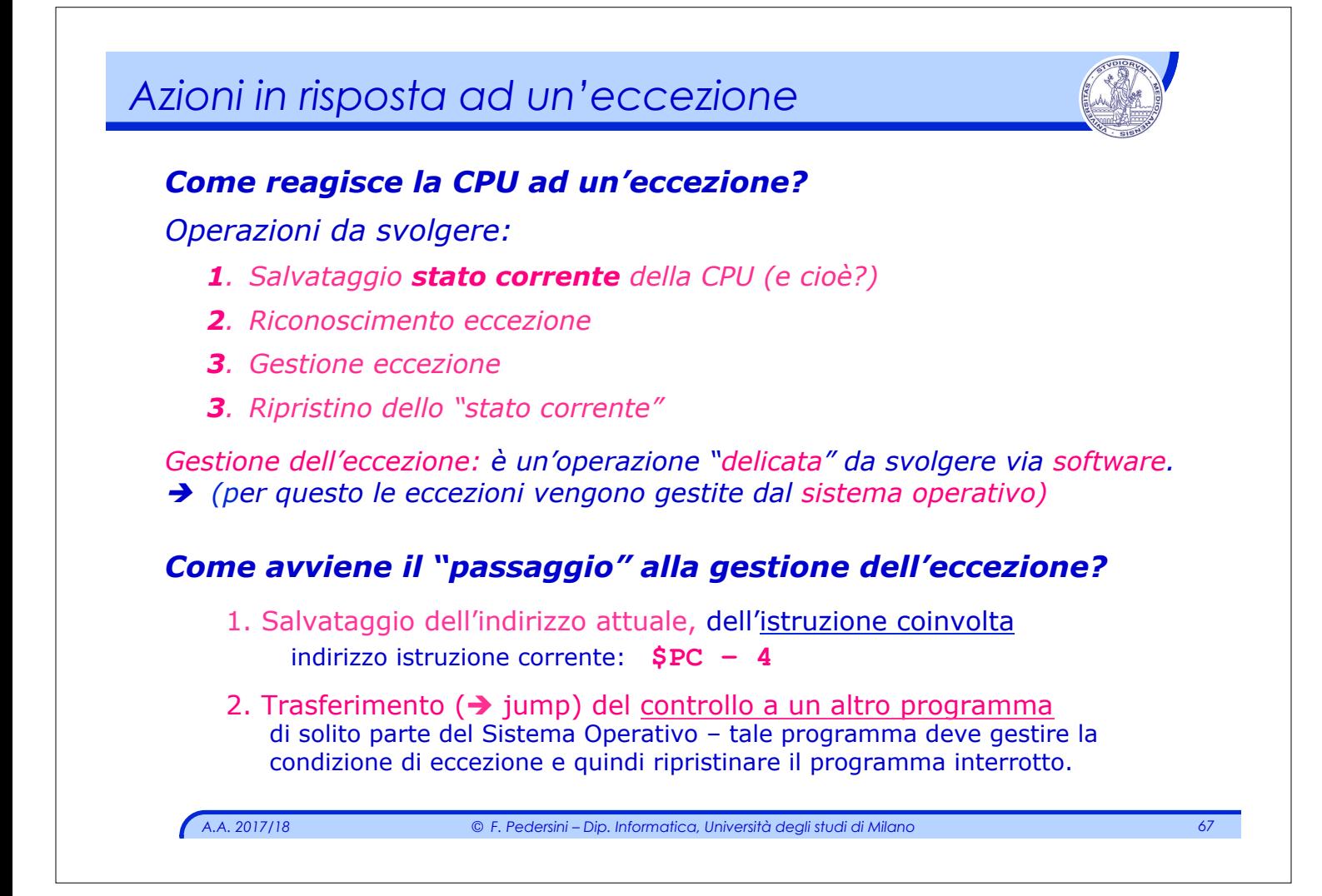

## *Gestione eccezioni: esempi*

## *Esempio eccezioni MIPS*

#### *Esempio gestione 2 tipi di eccezione interna:*

- **1. Istruzione non valida** (che non esiste nel Set Istruzioni):
	- $\triangleright$  Non esiste, al passo 2 (stato 1 Decodifica), uno stato futuro valido.
	- Ø Nuovo stato futuro denominato: "**Invalid OpCode**"
		- ✦ Tale stato viene raggiunto al verificarsi dell'eccezione.

#### **2. Overflow aritmetico**:

- Ø Al passo 3 di esecuzione dell'operazione (**ALU** ha eseguito l'operazione – manca la fase di Write-back nel RF) lo stato futuro è scelto in funzione del segnale di Overflow
- $\triangleright$  **Overflow**  $\rightarrow$  input aggiuntivo alla FSM della **UC**
- Ø Necessità di uno stato aggiuntivo: "**Overflow**"

# *A.A. 2017/18 © F. Pedersini – Dip. Informatica, Università degli studi di Milano 69 Hardware addizionale:* **Ci servono componenti hardware aggiuntivi:**  v **Registro EPC** (Exception Program Counter) Ø registro a 32 bit utilizzato per memorizzare l'indirizzo dell'istruzione in esecuzione al momento dell'eccezione/interruzione v **Registro Causa** Ø registro utilizzato per memorizzare la **causa** dell'eccezione; (MIPS: 32 bit)  $RC<sub>0</sub> = 0 \rightarrow$  Causa: Istruzione indefinita (*Illegal OpCode*)  $RC_0 = 1 \rightarrow$  Causa: Overflow aritmetico v Segnali di controllo aggiuntivi Ø *EPCWrite* – scrittura nel registro EPC. Ø *CausaWrite* – scrittura nel registro Causa. Ø *CausaInt* – dato per il registro Causa. v Ingressi aggiuntivi all'Unità di Controllo Ø Aggiunta di **Overflow** (proveniente dalla ALU)

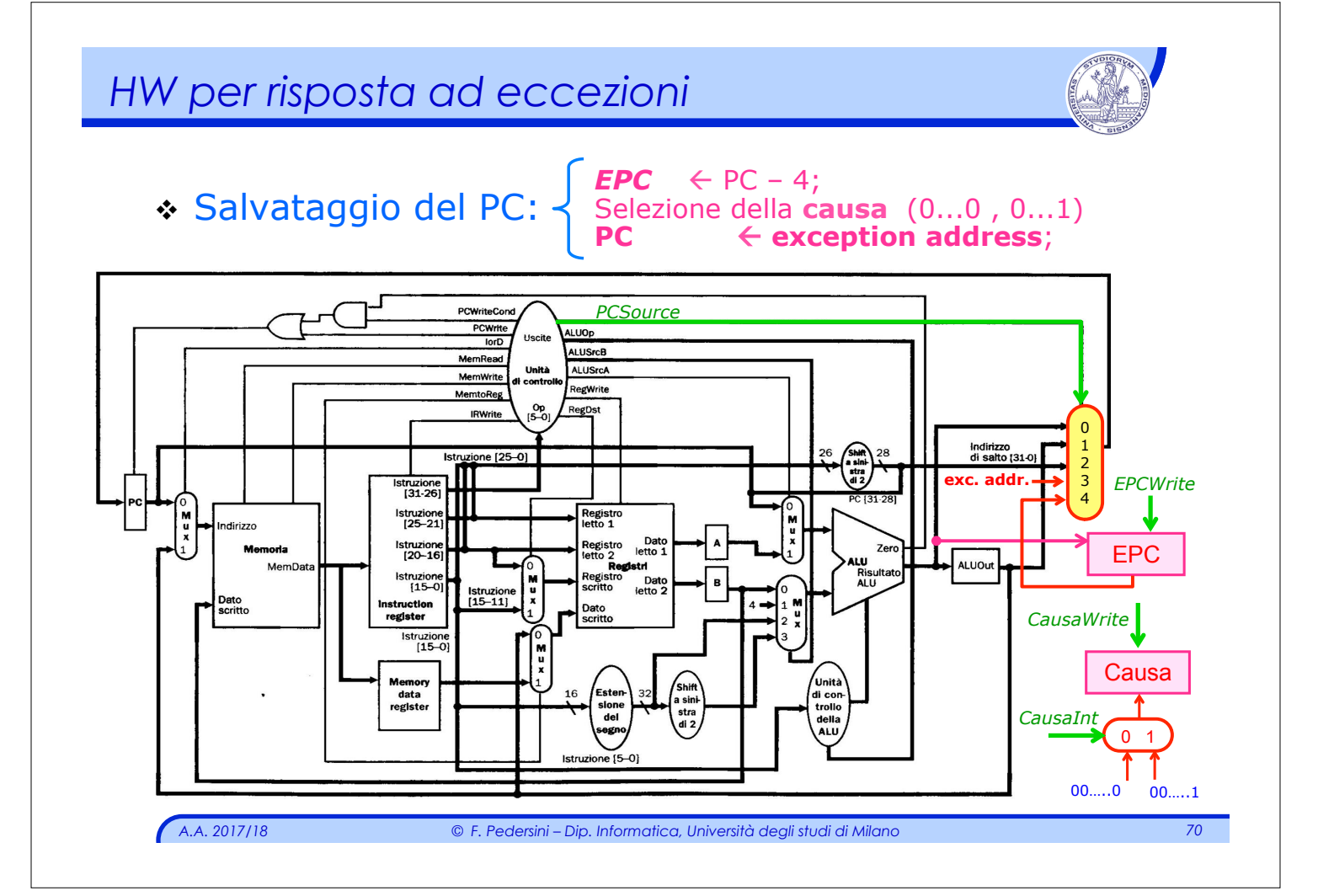

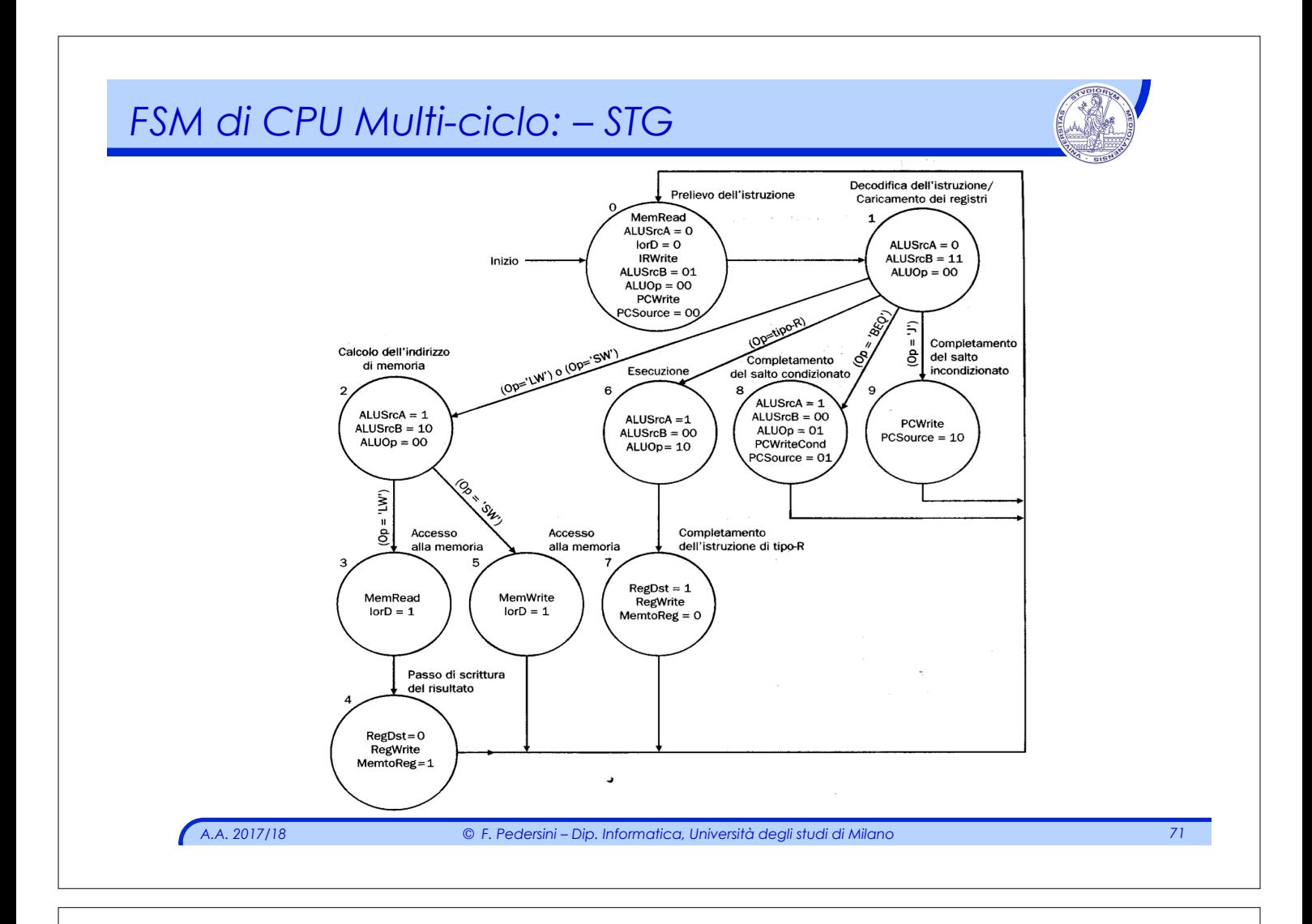

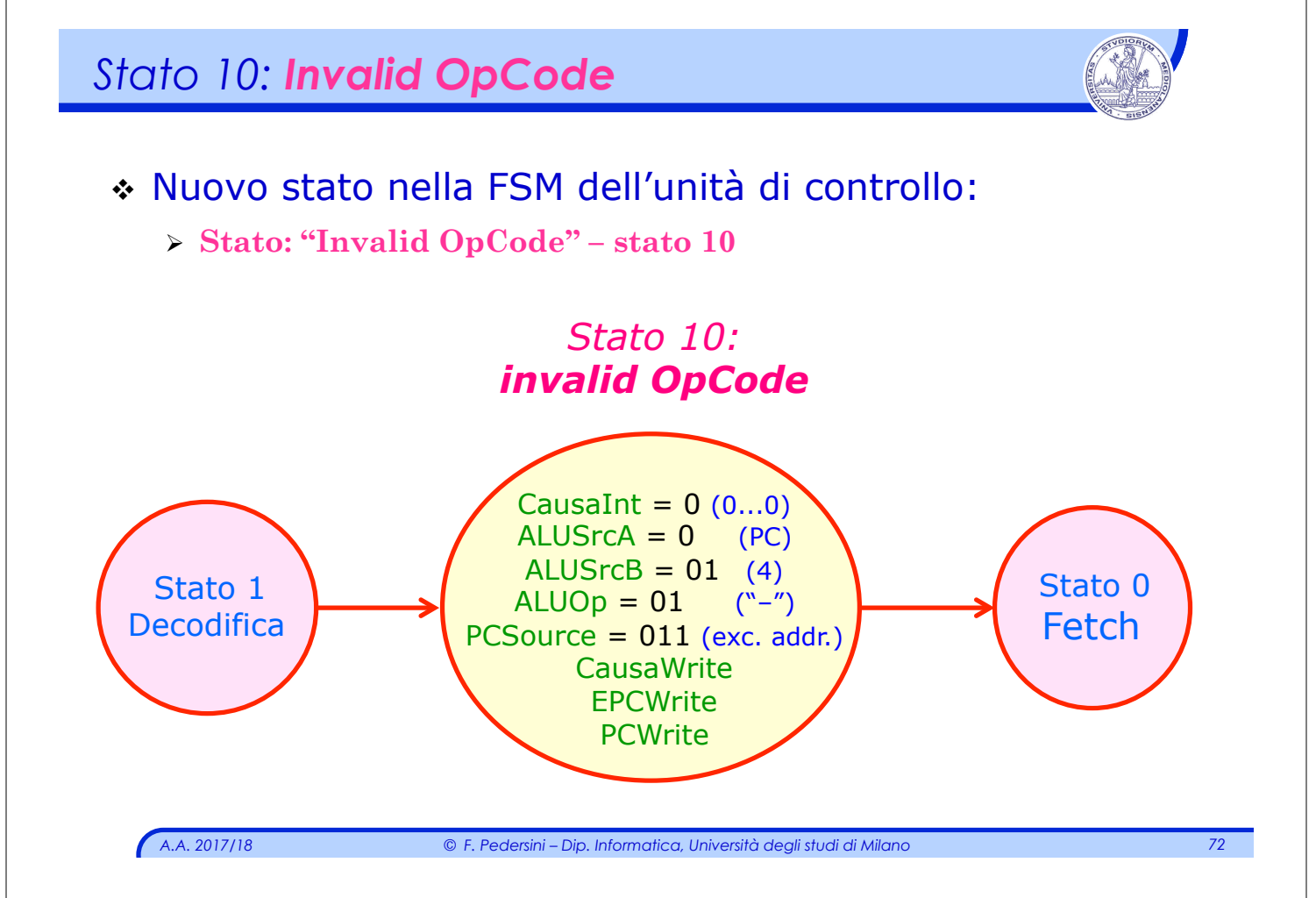

## *A.A. 2017/18 © F. Pedersini – Dip. Informatica, Università degli studi di Milano 73 Stato11: Overflow* v Nuovo stato nella FSM dell'unità di controllo: **"Overflow": stato 11** Raggiungibile solo per istruzioni A/L, dopo l'esecuzione del calcolo (Esecuzione – fase II) CausaInt =  $1(0...1)$ **CausaWrite**  $ALUSrca = 0$  (PC)  $ALUSrCB = 01$  (4)  $ALUOp = 01$  ("-") PCSource = 011 (exc. addr.) **EPCWrite PCWrite** Stato 6 A/L tipo R fase I **Stato 11: Overflow** Stato 0 Fetch

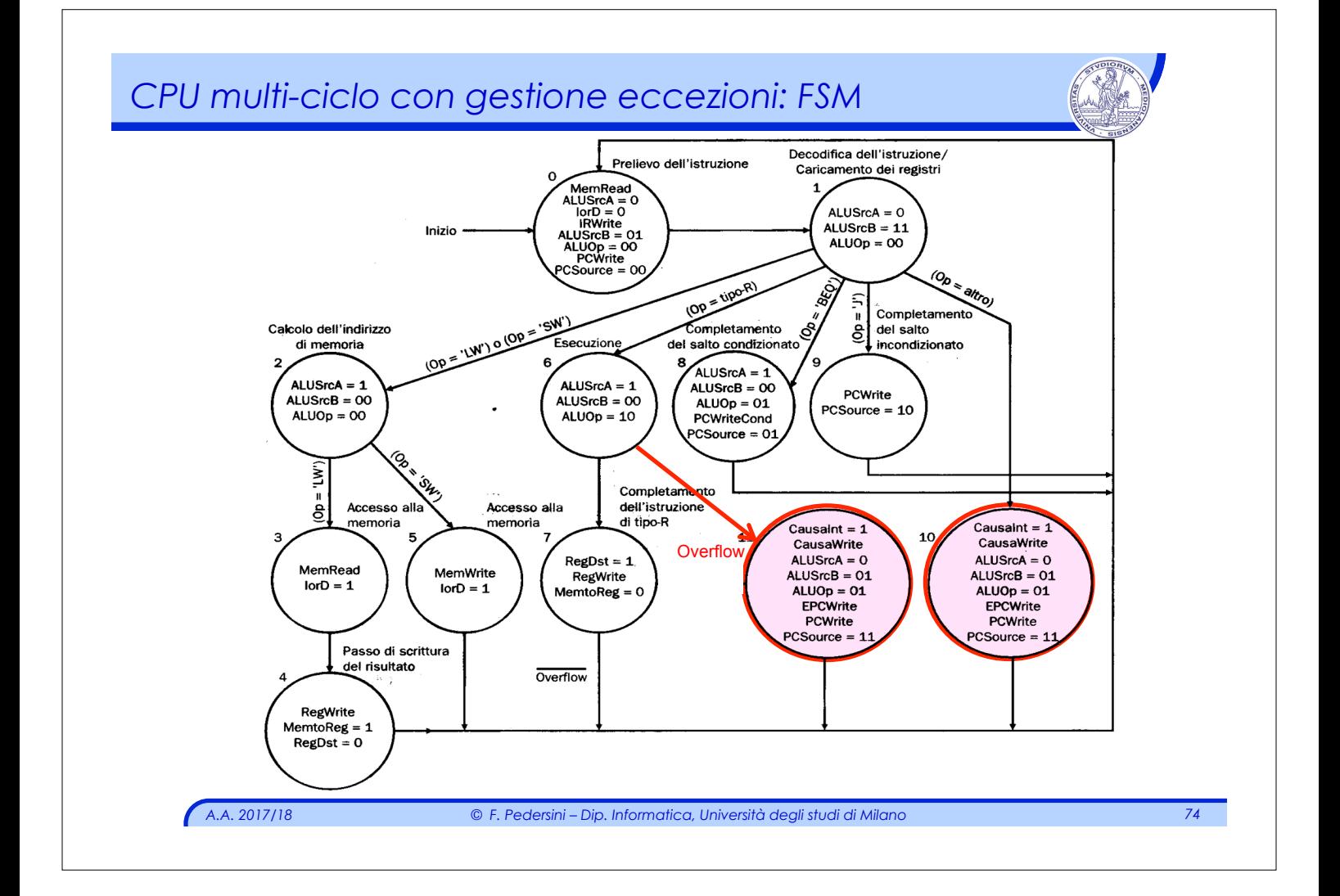

*Risposta ad un'eccezione*

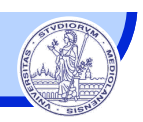

*Eccezione* à *risposta software, da parte del programma di gestione della/delle eccezioni (spesso nel S.O.)* 

#### *Tecniche di gestione della risposta all'eccezione:*

#### v **A registro** (MIPS: *registro causa)*:

- Ø Il SO ha un unico *entry point* per la gestione delle eccezioni.
- Ø La prima istruzione è di decodifica della causa dell'eccezione
- Ø L' *entry point* è forzato tramite: **PCSource = 011**

#### v **Vettorializzata:**

- Ø Ogni eccezione rimanda ad un indirizzo diverso, dove si trovano funzioni diverse di servizio all'eccezione (nel Sistema Operativo).
- Ø Il diverso indirizzo definisce implicitamente la causa dell'eccezione
- $\triangleright$  Gli indirizzi sono in genere equispaziati (es. ogni 256 parole)

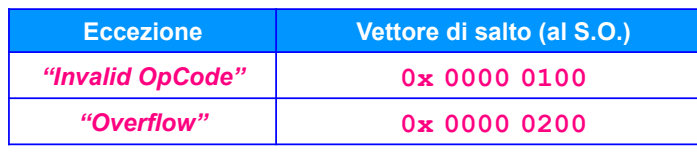

*A.A. 2017/18 © F. Pedersini – Dip. Informatica, Università degli studi di Milano 75* 

## *Risposta ad un'eccezione*

#### **Eccezione** à risposta **software, da parte del programma di gestione**

#### **Ritorno dall'eccezione**

v Al termine della procedura di gestione da parte del S.O., occorre tornare a eseguire l'istruzione originariamente interrotta.

#### **MIPS32: istruzione rfe – Return from Exception**

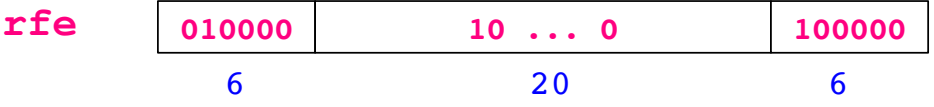

- v Effettua un salto incondizionato all'indirizzo contenuto nel registro Exception Program Counter (EPC)
- $\dots$  Datapath RTL: **PC ← EPC**

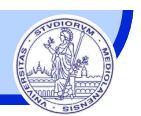

**Coprocessore 0** – gestore eccezioni, presente nelle architetture MIPS

- $\geq$  Raccolta e gestione delle informazioni e gli indirizzi per la gestione delle eccezioni
- v Registri:

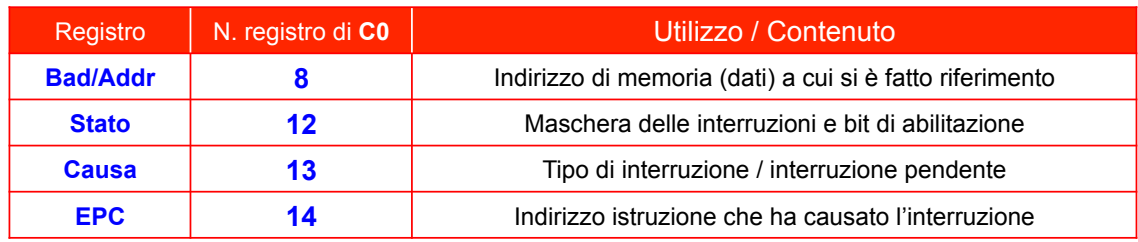

- v Istruzioni che interessano il coprocessore 0 (**c0**):
	- Ø Lettura/scrittura da **memoria** a **registri di c0**

lwc0 \$<reg c0> <offset>(\$reg) **swc0 \$<reg\_c0> <offset>(\$reg)**

Ø Move from/to, tra **registri** general-purpose e **registri di c0**

**mfc0 \$<reg>, \$<reg\_c0>** (pseudo-istruzione)

**mtc0 \$<reg\_c0>, \$<reg>** (pseudo-istruzione)

*A.A. 2017/18 © F. Pedersini – Dip. Informatica, Università degli studi di Milano 77*